# Bioinformatics Toolbox<sup>™</sup> Release Notes

# MATLAB®

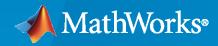

R

# **How to Contact MathWorks**

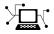

Latest news:

Phone:

www.mathworks.com

Sales and services: www.mathworks.com/sales\_and\_services

User community: www.mathworks.com/matlabcentral

Technical support: www.mathworks.com/support/contact\_us

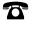

 $\searrow$ 

508-647-7000

The MathWorks, Inc. 1 Apple Hill Drive Natick, MA 01760-2098

Bioinformatics Toolbox<sup>™</sup> Release Notes

© COPYRIGHT 2003-2021 by The MathWorks, Inc.

The software described in this document is furnished under a license agreement. The software may be used or copied only under the terms of the license agreement. No part of this manual may be photocopied or reproduced in any form without prior written consent from The MathWorks, Inc.

FEDERAL ACQUISITION: This provision applies to all acquisitions of the Program and Documentation by, for, or through the federal government of the United States. By accepting delivery of the Program or Documentation, the government hereby agrees that this software or documentation qualifies as commercial computer software or commercial computer software documentation as such terms are used or defined in FAR 12.212, DFARS Part 227.72, and DFARS 252.227-7014. Accordingly, the terms and conditions of this Agreement and only those rights specified in this Agreement, shall pertain to and govern the use, modification, reproduction, release, performance, display, and disclosure of the Program and Documentation by the federal government (or other entity acquiring for or through the federal government) and shall supersede any conflicting contractual terms or conditions. If this License fails to meet the government's needs or is inconsistent in any respect with federal procurement law, the government agrees to return the Program and Documentation, unused, to The MathWorks, Inc.

#### Trademarks

MATLAB and Simulink are registered trademarks of The MathWorks, Inc. See www.mathworks.com/trademarks for a list of additional trademarks. Other product or brand names may be trademarks or registered trademarks of their respective holders.

#### Patents

 $MathWorks\ products\ are\ protected\ by\ one\ or\ more\ U.S.\ patents.\ Please\ see\ www.mathworks.com/patents\ for\ more\ information.$ 

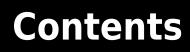

# R2021b

| rnaseqde: Perform differential expression analysis on RNA-seq count data | 1-2 |
|--------------------------------------------------------------------------|-----|
| Functionality being removed or changed                                   | 1-2 |
| graphallshortestpaths will be removed                                    | 1-2 |
| graphconncomp will be removed                                            | 1-2 |
| graphisdiag will be removed                                              | 1-2 |
| graphisomorphism will be removed                                         | 1-2 |
| graphisspantree will be removed                                          | 1-2 |
| graphmaxflow will be removed                                             | 1-2 |
| graphminspantree will be removed                                         | 1-2 |
| graphpred2path will be removed                                           | 1-2 |
| graphshortestpath will be removed                                        | 1-3 |
| graphtopoorder will be removed                                           | 1-3 |
| graphtraverse will be removed                                            | 1-3 |
| 'Depth' option for 'DFS' method is no longer supported                   | 1-3 |
| biograph will be removed                                                 | 1-3 |
| Full matrices are supported for most graph theory functions              | 1-4 |
| bamindexread will be removed                                             | 1-5 |
| blastlocal has been removed                                              | 1-5 |
| blastformat has been removed                                             | 1-5 |
| blastreadlocal has been removed                                          | 1-5 |
|                                                                          | T-0 |

# R2021a

| Functionality being removed or changed |
|----------------------------------------|
| 'TimeOut' option has been added        |
| showalignment has been removed         |
| seqshowwords has been removed          |
| blastlocal will be removed             |
| blastformat will be removed            |
| blastreadlocal will be removed         |
| NGS Browser has been removed           |

| Burrows-Wheeler Aligner (BWA): Perform read alignments by mapping<br>sequence reads to a reference genome | 3-2 |
|----------------------------------------------------------------------------------------------------|-----|
| Functionality being removed or changed                                                                    | 3-2 |
| blastlocal will be removed                                                                                | 3-2 |
| blastformat will be removed                                                                               | 3-2 |
| blastreadlocal will be removed                                                                            | 3-2 |
| Local BLAST functions are not supported for macOS version 10.15 or later                                  |     |
|                                                                                                    | 3-2 |
| showalignment will be removed                                                                             | 3-2 |
| seqshowwords will be removed                                                                              | 3-2 |
| molviewer will be removed                                                                                 | 3-2 |
| Molecule Viewer app will be removed                                                                       | 3-2 |
| evalrasmolscript will be removed                                                                          | 3-2 |

# R2020a

| Functionality being removed or changed | 4-2 |
|----------------------------------------|-----|
| showalignment will be removed          | 4-2 |
| seqshowwords will be removed           | 4-2 |

# R2019b

| Genomics Viewer: View NGS sequences and annotations                                                                                                    | 5-2                      |
|----------------------------------------------------------------------------------------------------|--------------------------|
| seqqcplot: View NGS sequence and quality data from SAM or BAM files<br>and BioRead or BioMap objects                                                              | 5-2                      |
| Sort SAM and BAM files                                                                                                    | 5-2                      |
| Functionality being removed or changed         NGS Browser will be removed         BioReadQualityStatistics has been removed         plotSummary has been removed | 5-2<br>5-2<br>5-2<br>5-2 |

# R2019a

| Cufflinks: Perform statistical and differential expression analysis on RNA- |     |
|-----------------------------------------------------------------------------|-----|
| sequence data                                                               | 6-2 |

| Functionality being removed or changed                           | 6-2 |
|------------------------------------------------------------------|-----|
| getgenbank and getgenpept no longer append data to existing file | 6-2 |
| NGS Browser will be removed                                      | 6-2 |

# R2018b

| Next-Generation Sequencing: Count the number of reads in BAM- |     |
|---------------------------------------------------------------|-----|
| formatted files using the featurecount function               | 7-2 |

# R2018a

| Next-Generation Sequencing: Import BAM files that use the new Concise<br>Idiosyncratic Gapped Alignment Report (CIGAR) format | 8-2 |
|----------------------------------------------------------------------------------------------------|-----|
| Next-Generation Sequencing: Map reads using the Bowtie2 software                                                              | 8-2 |

# R2017b

| NCBI Database: Download genomic data from NCBI using XML format |
|-----------------------------------------------------------------|
| blastncbi Updates                                               |
| getblast Updates                                                |
| blastread Updates                                               |
|                                                                 |
| Functionality being changed or removed                          |
| 'psiblast' BLAST program has been removed                       |
| 'Inclusion' option in blastncbi has been removed                |
| 'Descriptions' option in blastncbi has been removed             |
| 'Alignments' option in blastncbi has been removed               |
| 'GapOpen' option in blastncbi has been removed                  |
| 'ExtendGap' option in blastncbi has been removed                |
| 'Pct' option in blastncbi has been removed                      |
| 'Alignments' option in getblast has been removed                |
| 'Descriptions' option in getblast has been removed              |
| 'FileFormat' option in getblast has been removed                |
| 'R2012b' option in seqalignviewer has been removed              |
| knnclassify has been removed                                    |
| featuresparse has been removed                                  |
| featuresmap has been removed                                    |
| princomp method of DataMatrix object has been renamed           |
| seqlinkage correctly computes the input pairwise distances      |

| Next-Generation Sequencing QC Plots: Generate quality control plots<br>from FASTQ data | 10-2 |
|----------------------------------------------------------------------------------------|------|
| Functionality being changed or removed                                                 | 10-2 |

#### R2016b

| Next Generation Sequencing: Preprocess NGS data with seqfilter, seqtrim, seqsplit, and seqsplitpe functions | 11-2 |
|----------------------------------------------------------------------------------------------------|------|
| Functionality being changed or removed                                                                      | 11-2 |

### R2016a

| featurecount: Summarize sequence reads for large NGS datasets | 12-2 |
|---------------------------------------------------------------|------|
| Functionality being changed or removed                        | 12-2 |

#### R2015b

Functionality being changed or removed ..... 13-2

#### R2015a

**Bug Fixes** 

#### R2014b

Small sample unpaired hypothesis tests for count data ..... 15-2

| Functions for navigating the Gene Transfer Format (GTF) hierarchy to assist with alternative gene splicing and isoform analyses | 15-2 |
|----------------------------------------------------------------------------------------------------|------|
| Attractor metagene algorithm for feature engineering using mutual information-based clustering                                  | 15-2 |
| Functionality being changed or removed                                                                                          | 15-2 |
| R20                                                                                                    | )14a |
| Functionality being changed or removed                                                                                          | 16-2 |

# R2013b

| Functionality being changed or removed | 17-2 |
|----------------------------------------|------|
| runotionunty boing changed of remoted  |      |

# R2013a

| Saving to FASTQ, FASTA, SAM, and BAM files from a BioMap object $\ldots$                                                   | 18-2 |
|----------------------------------------------------------------------------------------------------|------|
| Sorting unordered BAM files using BioMap objects                                                                           | 18-2 |
| Visualize and explore quality statistics of unmapped short-read data<br>using BioRead and BioReadQualityStatistics objects | 18-2 |
| Select and move behaviors in the Sequence Alignment app                                                                    | 18-2 |
| Random access of annotation object data, for consistency with BioMap<br>object data access                                 | 18-2 |
| Functionality being changed                                                                                                | 18-3 |

# R2012b

| Multiple reference sequences in BioMap objects                     | 19-2 |
|--------------------------------------------------------------------|------|
| Mapping single and paired-end short read data to reference genomes | 19-2 |

| Increased performance when reading BAM files                                   | 19-2 |
|--------------------------------------------------------------------------------|------|
| Name changes for multialignviewer, phytreetool, and seqtool tools $\ldots$     | 19-3 |
| Method removed from neighbor-joining method for phylogenetic tree construction | 19-3 |
| Functionality being changed or removed                                         | 19-3 |

# R2012a

| Update to Jmol Functions               | 20-2 |
|----------------------------------------|------|
| Enhancements to Objects for NGS Data   | 20-2 |
| Enhancements to the NGS Browser        | 20-3 |
| Sequence Statistics Functions          | 20-3 |
| Demo for DNA Methylation Analysis      | 20-3 |
| Functionality Being Changed or Removed | 20-3 |

# R2011b

| Visualizing and Investigating Short-Read Alignments and Feature<br>Annotations in the NGS Browser | 21-2 |
|---------------------------------------------------------------------------------------------------|------|
| Objects for Genomic Feature Annotations                                                           | 21-2 |
| Enhancements to BioRead and BioMap Objects                                                        | 21-2 |
| Enhancements to the saminfo and baminfo Functions                                                 | 21-3 |
| Conversion of Error and Warning Message Identifiers                                               | 21-3 |
| Function Elements Being Removed                                                                   | 21-4 |

# R2011a

| Data Format and Database Functions 2 | 22-2 |
|--------------------------------------|------|
|--------------------------------------|------|

| Sequence Statistics Functions                                | 22-2 |
|--------------------------------------------------------------|------|
| Updates to the BioIndexedFile Class, Properties, and Methods | 22-2 |
| Updates to BioRead and BioMap Classes and Methods            | 22-2 |
| Demos for High-Throughput Sequence Analysis                  | 22-3 |
| Support Vector Machine (SVM) Functions                       | 22-3 |
| Function Elements Being Removed                              | 22-4 |

# R2010b

| Data Format and Database Functions               | 23-2 |
|--------------------------------------------------|------|
| Sequence Conversion Functions                    | 23-2 |
| Sequence Statistics Functions                    | 23-2 |
| Pairwise Sequence Alignment Functions            | 23-3 |
| Multiple Sequence Alignment Functions            | 23-3 |
| Updates to BioMap Class, Methods, and Properties | 23-4 |
| Function Elements Being Removed                  | 23-4 |

# R2010a

| Data Format and Database Functions                       | 24-2 |
|----------------------------------------------------------|------|
| Pairwise Sequence Alignment Functions                    | 24-2 |
| Multiple Sequence Alignment Functions                    | 24-2 |
| Phylogenetic Tree Tools and Methods                      | 24-3 |
| BioIndexedFile Function, Object, Methods, and Properties | 24-3 |
| BioRead Function, Object, Methods, and Properties        | 24-3 |
| BioMap Function, Object, Methods, and Properties         | 24-3 |
| Function Elements Being Removed                          | 24-3 |

| Data Format and Database Functions                     | 25-2 |
|--------------------------------------------------------|------|
| Protein Analysis Functions                             | 25-2 |
| Data Visualization Functions                           | 25-2 |
| Sequence Statistics Functions                          | 25-3 |
| Sequence Utility Functions                             | 25-3 |
| Sequence Visualization Functions                       | 25-3 |
| Pairwise Sequence Alignment Functions                  | 25-3 |
| Multiple Sequence Alignment Functions                  | 25-3 |
| Phylogenetic Tree Tools and Methods                    | 25-4 |
| Clustergram Window                                     | 25-4 |
| Clustergram Methods and Properties                     | 25-4 |
| HeatMap Object, Methods, and Properties                | 25-5 |
| DataMatrix Methods                                     | 25-6 |
| Microarray Functions, Objects, Methods, and Properties | 25-6 |
| Mass Spectrometry Functions                            | 25-6 |
| Demos for Sequence Analysis                            | 25-6 |
| Demos for Microarray Analysis                          | 25-7 |

#### R2009a

| Data Visualization Functions                | 26-2 |
|---------------------------------------------|------|
| Sequence Utility Functions                  | 26-2 |
| Sequence Conversion Functions               | 26-2 |
| Bioanalytic and Mass Spectrometry Functions | 26-2 |
| Microarray Functions                        | 26-2 |

| Demo for Sequence Analysis | 26-3 |
|----------------------------|------|
|                            |      |

# R2008b

| Data Format and Database Functions    | 27-2 |
|---------------------------------------|------|
| Sequence Utility Functions            | 27-2 |
| Multiple Sequence Alignment Functions | 27-3 |
| Gene Ontology Functions               | 27-3 |
| Protein Analysis Functions            | 27-3 |
| Mass Spectrometry Functions           | 27-3 |
| Microarray File Format Functions      | 27-4 |
| Microarray Functions                  | 27-4 |
| DataMatrix Object                     | 27-5 |
| DataMatrix Methods                    | 27-5 |
| Demo for Visualization Tools          | 27-5 |
| Demo for Sequence Analysis            | 27-5 |
| Demos for Microarray Data Analysis    | 27-5 |

# R2008a

| Data Format and Database Functions    | 28-2 |
|---------------------------------------|------|
| Sequence Utility Functions            | 28-2 |
| Pairwise Sequence Alignment Functions | 28-3 |
| Phylogenetic Tree Tools Function      | 28-3 |
| Protein Analysis Functions            | 28-3 |
| Microarray File Format Functions      | 28-3 |
| Microarray Functions                  | 28-3 |

| Object                                    | 28-5 |
|-------------------------------------------|------|
| Clustergram Methods                       | 28-5 |
| Demo for Sequence Analysis                | 28-5 |
| Demo for Microarray Data Analysis         | 28-5 |
| Demo for Visualization Tools              | 28-5 |
| Demos for Mass Spectrometry Data Analysis | 28-5 |

# R2007b

| Data Format and Database Functions                        | 29-2 |
|-----------------------------------------------------------|------|
| Microarray File Format Functions                          | 29-2 |
| Microarray Functions                                      | 29-2 |
| Sequence Conversion, Utility, and Visualization Functions | 29-2 |
| Mass Spectrometry Functions                               | 29-3 |
| Statistical Learning Functions                            | 29-3 |
| Gene Ontology Methods                                     | 29-3 |
| Demos for Microarray Data Analysis                        | 29-3 |
| Demos for Sequence Analysis                               | 29-4 |
| Demo for Graph Theory Analysis                            | 29-4 |

# R2007a+

| Data Formats and Databases Functions             | 30-2 |
|--------------------------------------------------|------|
| Microarray File Formats Functions                | 30-2 |
| Microarray Utility Functions                     | 30-2 |
| Microarray Normalization and Filtering Functions | 30-3 |
| Mass Spectrometry Functions                      | 30-3 |

| Demos for Mass Spectrometry Functions | 30-3 |
|---------------------------------------|------|
|                                       |      |

# R2007a

| Data Formats and Database Functions                                         | 31-2 |
|-----------------------------------------------------------------------------|------|
| Demo for Data Formats and Database Functions                                | 31-2 |
| Statistical Learning Functions                                              | 31-2 |
| Protein Analysis and Sequence Utilities Functions                           | 31-3 |
| Demo for Protein Analysis and Sequence Utilities Functions                  | 31-3 |
| Sequence Alignment Functions                                                | 31-3 |
| Demo for Sequence Alignment Functions                                       | 31-4 |
| Microarray File Formats Functions                                           | 31-4 |
| Microarray Normalization and Filtering Functions                            | 31-4 |
| Demo for Microarray File Formats, Normalization, and Filtering<br>Functions | 31-4 |
| Microarray Data Analysis and Visualization Functions                        | 31-4 |
| Demo for Microarray Data Analysis and Visualization Functions               | 31-5 |
| Mass Spectrometry Functions                                                 | 31-5 |
| Phylogenetic Tree Tools Functions                                           | 31-5 |
| Demos for Phylogenetic Tree Tools Functions                                 | 31-6 |
| Phylogenetic Tree Methods                                                   | 31-6 |

### R2006b

| Data Formats and Database Functions   | 32-2 |
|---------------------------------------|------|
| Sequence Utilities Functions          | 32-2 |
| Sequence Visualization Functions      | 32-2 |
| Multiple Sequence Alignment Functions | 32-2 |

| Microarray File Formats                              | 32-2 |
|------------------------------------------------------|------|
| Microarray Data Analysis and Visualization Functions | 32-3 |
| Graph Theory Functions                               | 32-3 |
| Graph Visualization Methods                          | 32-3 |
| Phylogenetic Tree Methods                            | 32-4 |

# R2006a+

| Data Formats and Databases Functions | 33-2 |
|--------------------------------------|------|
| Sequence Utilities Functions         | 33-2 |
| Sequence Visualization Functions     | 33-2 |
| Statistical Learning Functions       | 33-2 |
| Microarray Functions                 | 33-2 |
| Demo for Microarray Functions        | 33-3 |

### R2006a

#### **No New Features or Changes**

# R14SP3+

| Multiple Sequence Alignment Viewer        | 35-2 |
|-------------------------------------------|------|
| Microarray Functions for Agilent Software | 35-2 |
| Gene Ontology Database Functions          | 35-2 |
| Demo for Gene Ontology Functions          | 35-2 |

#### **No New Features or Changes**

### R14SP2+

| Sequence Alignment Functions  | 37-2 |
|-------------------------------|------|
| Sequence Statistics Functions | 37-2 |
| Sequence Utilities Functions  | 37-2 |
| Phylogenetic Tree Functions   | 37-2 |
| Phylogenetic Tree Methods     | 37-2 |
| Microarray Functions          | 37-2 |
| Statistics Functions          | 37-2 |

### **R14SP2**

| Updated RBASE Table            | 38-2 |
|--------------------------------|------|
| Expanded Bioperl Demonstration | 38-2 |

# R2021b

Version: 4.15.2 New Features Bug Fixes Compatibility Considerations

# rnaseqde: Perform differential expression analysis on RNA-seq count data

Identify which features or genes are expressed differentially between RNA-seq samples using the **rnaseqde** function. The function uses an exact test to determine the differences between two groups of counts that are assumed to follow the negative binomial distribution. It provides different ways to model the variance of each feature or gene.

### Functionality being removed or changed

#### graphallshortestpaths will be removed

Still runs

graphallshortestpaths will be removed in a future release. Use distances instead.

#### graphconncomp will be removed

Still runs

graphconncomp will be removed in a future release. Use conncomp instead.

#### graphisdiag will be removed

Still runs

graphisdag will be removed in a future release. Use isdag instead.

#### graphisomorphism will be removed

Still runs

graphisomorphism will be removed in a future release. Use isomorphism instead.

#### graphisspantree will be removed

Still runs

graphisspantree will be removed in a future release. A graph is a spanning tree if and only if all nodes are reachable from an arbitrary start node, and E = N-1, where E is the number of edges and N is the number of nodes. You can use either bfsearch or dfsearch to check if such conditions are true for a given graph.

#### graphmaxflow will be removed

Still runs

graphmaxflow will be removed in a future release. Use maxflow instead. Note that maxflow returns only one solution while graphmaxflow returns multiple solutions if they exist.

#### graphminspantree will be removed

Still runs

graphminspantree will be removed in a future release. Use minspantree instead.

#### graphpred2path will be removed

Still runs

graphpred2path will be removed in a future release.

#### graphshortestpath will be removed

Still runs

graphshortestpath will be removed in a future release. Use shortestpath or shortestpathtree instead.

#### graphtopoorder will be removed

Still runs

graphtopoorder will be removed in a future release. Use toposort instead.

#### graphtraverse will be removed

Still runs

graphtraverse will be removed in a future release. Use bfsearch or dfsearch instead. Note that bfsearch and dfsearch do not have the 'Depth' option. An example of an alternative approach would be as follows:

s = [1 1 2 2 2 3 4 7 8 8 8 8]; t = [3 4 7 5 6 2 6 2 9 10 11 12]; g = digraph(s,t); v = bfsearch(g,1); d = distances(g,1,v); maxDepth = 2; v2 = v(d <= maxDepth);</pre>

#### 'Depth' option for 'DFS' method is no longer supported

Behavior change

For graphtraverse, the 'Depth' name-value argument is no longer supported for the 'DFS' method.

#### biograph will be removed

Still runs

The **biograph** object and its methods will be removed in a future release. See the following table for alternative functions from graph and digraph objects.

| Methods of biograph            | Alternative Functions from graph and digraph Objects                                                                                                    |
|--------------------------------|----------------------------------------------------------------------------------------------------|
| allshortestpaths<br>(biograph) | distances                                                                                                    |
| conncomp (biograph)            | conncomp                                                                                                    |
| dolayout (biograph)            | Not applicable                                                                                                    |
| getancestors<br>(biograph)     | predecessors. Note that the function does not let you specify<br>NumGenerations. You can use distances to find the distances from<br>all nodes to the target node after setting the edge weight to 1, and<br>filter the nodes by distance to the appropriate depth. |
| getdescendants<br>(biograph)   | <pre>successors. If you need to specify NumGenerations, see the preceding workaround for getancestors.</pre>                                                                                                    |
| getedgesbynodeid<br>(biograph) | findedge                                                                                                    |

| Methods of biograph           | Alternative Functions from graph and digraph Objects                                                                                                    |
|-------------------------------|----------------------------------------------------------------------------------------------------|
| getmatrix (biograph)          | adjacency                                                                                                    |
| getnodesbyid<br>(biograph)    | findnode                                                                                                    |
| getrelatives<br>(biograph)    | neighbors. If you need to specify NumGenerations, see the preceding workaround for getancestors.                                                                                                    |
| getweightmatrix<br>(biograph) | adjacency                                                                                                    |
| isdag (biograph)              | isdag                                                                                                    |
| isomorphism (biograph)        | isomorphism                                                                                                    |
| isspantree (biograph)         | A graph is a spanning tree if and only if all nodes are reachable from<br>an arbitrary start node, and $E = N-1$ , where $E$ is the number of<br>edges and $N$ is the number of nodes. You can use either bfsearch or<br>dfsearch to check if such conditions are true for a given graph. |
| maxflow (biograph)            | maxflow                                                                                                    |
| minspantree (biograph)        | minspantree                                                                                                    |
| shortestpath<br>(biograph)    | shortestpath                                                                                                    |
| topoorder (biograph)          | toposort                                                                                                    |
| traverse (biograph)           | bfsearch or dfsearch                                                                                                    |
| view (biograph)               | plot. The name-value arguments of the plot function can be used to<br>control the properties of the graph. The arguments can be used as<br>replacements for many of the biograph object properties to change<br>the appearance of the graph.                                              |

#### Full matrices are supported for most graph theory functions

Behavior change

The following graph theory functions now support full matrices in addition to sparse matrices as input.

- graphallshortestpaths
- graphconncomp
- graphisdag
- graphisomorphism
- graphisspantree
- graphmaxflow
- graphminspantree
- graphshortestpath
- graphtopoorder
- graphtraverse

graphpred2path is the only function that does not support full matrices.

#### bamindexread will be removed

Warns

bamindexread will be removed in a future release.

#### blastlocal has been removed Errors

blastlocal has been removed.

# blastformat has been removed

Errors

blastformat has been removed.

# blastreadlocal has been removed *Errors*

blastreadlocal has been removed.

# R2021a

Version: 4.15.1

**Bug Fixes** 

**Compatibility Considerations** 

### Functionality being removed or changed

#### 'TimeOut' option has been added

Behavior change

A new name-value argument 'TimeOut' has been added to the following functions. Use this option to set the maximum connection timeout to retrieve data remotely.

- blastncbi
- emblread
- fastainfo
- fastaread
- genbankread
- genpeptread
- getblast
- getembl
- getgenbank
- getgenpept
- gethmmalignment
- gethmmprof
- gethmmtree
- getpdb
- multialignread
- pdbread
- pfamhmmread
- phytreeread
- geoseriesread
- geosoftread
- getgeodata

showalignment has been removed Errors

showalignment has been removed.

#### seqshowwords has been removed Errors

seqshowwords has been removed.

#### blastlocal will be removed Warns

blastlocal will be removed in a future release.

blastformat will be removed Warns

blastformat will be removed in a future release.

#### blastreadlocal will be removed Warns

blastreadlocal will be removed in a future release.

# NGS Browser has been removed

Errors

The NGS Browser app and ngsbrowser function have been removed. Use Genomics Viewer instead.

# R2020b

Version: 4.15 New Features Bug Fixes Compatibility Considerations

# Burrows-Wheeler Aligner (BWA): Perform read alignments by mapping sequence reads to a reference genome

You can map sequence reads to a reference genome using BWA. Build BWA index files using bwaindex and align reads to a reference sequence using bwamem. Both functions require the BWA Support Package for Bioinformatics Toolbox. You can download the support package from the Add-On Explorer. For details, see Bioinformatics Toolbox Software Support Packages.

### Functionality being removed or changed

#### blastlocal will be removed

Still runs

blastlocal will be removed in a future release.

#### blastformat will be removed

Still runs

blastformat will be removed in a future release.

#### blastreadlocal will be removed

Still runs

blastreadlocal will be removed in a future release.

# Local BLAST functions are not supported for macOS version 10.15 or later

Behavior change

blastlocal, blastreadlocal, and blastformat are not supported for macOS version 10.15 (Catalina) or later.

#### showalignment will be removed

Warns

showalignment will be removed in a future release.

### seqshowwords will be removed

Warns

seqshowwords will be removed in a future release.

#### molviewer will be removed

Still runs

molviewer will be removed in a future release.

# Molecule Viewer app will be removed *Still runs*

The **Molecule Viewer** app will be removed in a future release.

#### evalrasmolscript will be removed Still runs

evalrasmolscript will be removed in a future release.

# R2020a

Version: 4.14

**Bug Fixes** 

**Compatibility Considerations** 

# Functionality being removed or changed

#### showalignment will be removed

Still runs

The showalignment function will be removed in a future release.

# seqshowwords will be removed

Still runs

The seqshowwords function will be removed in a future release.

# R2019b

Version: 4.13 New Features Bug Fixes Compatibility Considerations

### **Genomics Viewer: View NGS sequences and annotations**

The **Genomics Viewer** app lets you view and explore integrated genomic data with an embedded version of the Integrative Genomics Viewer (IGV). The genomic data include NGS read alignments, genome variants, and segmented copy number data.

# seqqcplot: View NGS sequence and quality data from SAM or BAM files and BioRead or BioMap objects

seqqcplot now accepts the following file types (in addition to FASTQ files) and objects.

- SAM files
- BAM files
- BioRead object
- BioMap object

### Sort SAM and BAM files

You can sort SAM and BAM files using the samsort and bamsort functions. The functions sort the alignment records by the reference sequence name first and then by position within the reference.

### Functionality being removed or changed

#### NGS Browser will be removed

Warns

The NGS Browser app and ngsbrowser function will be removed in a future release. Use Genomics Viewer instead.

#### BioReadQualityStatistics has been removed

Errors

The BioReadQualityStatistics object has been removed. Use seqqcplot instead to generate quality control plots for sequence data.

#### plotSummary has been removed

Errors

The plotSummary function has been removed. Use seqqcplot instead to generate quality control plots for sequence data.

# R2019a

Version: 4.12 New Features Bug Fixes Compatibility Considerations

# Cufflinks: Perform statistical and differential expression analysis on RNA-sequence data

You can now assemble transcriptomes and perform differential expression analysis on RNA-Seq data using a suite of cufflinks functions, including cufflinks, cuffcompare, cuffmerge, cuffquant, cuffdiff, and cuffnorm. In addition, you can use cuffgffread to filter and convert GFF and GTF files. cuffgtf2sam lets you convert the assembled transcripts in the input GTF files to SAM files. These functions require the Cufflinks Support Package for Bioinformatics Toolbox<sup>™</sup>. You can download the support package from the Add-On Explorer.

### Functionality being removed or changed

#### getgenbank and getgenpept no longer append data to existing file Behavior change

getgenbank and getgenpept no longer append data to an existing file. The functions now overwrite the contents of the existing file without warning.

#### NGS Browser will be removed

Still runs

The NGS Browser app and ngsbrowser function will be removed in a future release.

## R2018b

Version: 4.11 New Features

**Bug Fixes** 

### Next-Generation Sequencing: Count the number of reads in BAMformatted files using the featurecount function

The featurecount function lets you count the number of reads from BAM-formatted and SAM-formatted files.

### R2018a

Version: 4.10

New Features

**Bug Fixes** 

### Next-Generation Sequencing: Import BAM files that use the new Concise Idiosyncratic Gapped Alignment Report (CIGAR) format

You can now import BAM- and SAM-formatted files that contain = and X characters in the CIGAR strings. Use the BioMap function to import.

### Next-Generation Sequencing: Map reads using the Bowtie2 software

You can now map sequence reads to a reference sequence using the bowtie2 function, which requires the Bioinformatics Toolbox Interface for Bowtie Aligner support package. You can download this support package from the Add-On Explorer.

## R2017b

Version: 4.9 New Features Bug Fixes Compatibility Considerations

### NCBI Database: Download genomic data from NCBI using XML format

Access the NCBI BLAST web services using improved <code>blastncbi</code>, <code>getblast</code>, and <code>blastread</code> functions.

#### blastncbi Updates

New name-value pair arguments are:

- 'MaxNumberSequences' Specifies the maximum number of hits to return. This argument replaces the previous 'Alignments' and 'Descriptions' name-value pairs.
- 'MatchScores' Defines the matching and mismatching scores in a nucleotide alignment (for blastn and megablast only).
- 'CompositionAdjustment' Specifies the type of compositional adjustment to apply to compensate for the amino acid compositions of sequences being compared.

Updated name-value pair arguments are:

- 'GapCosts' This argument is now available for both amino acid and nucleotide searches.
- 'Word' Available word sizes have been updated.
- 'Filter'- You can now specify multiple filters at once. For example, 'Lm' applies both the low compositional complexity filter and the mask.
- 'Database' Available database choices have been updated.

For the list of name-value pair arguments that have been removed from blastncbi, see "Functionality being changed or removed" on page 9-2.

#### getblast Updates

getblast lets you retrieve the BLAST search results and save the report in an XML-formatted file using the 'ToFile' option. This function returns an output structure that contains the BLAST report data with the following fields: RID, Algorithm, Database, QueryID, QueryDefinition, Hits, Parameters, and Statistics.

For the list of name-value pair arguments that have been removed from getblast functions, see "Functionality being changed or removed" on page 9-2.

#### blastread Updates

blastread now takes only an XML-formatted BLAST report file as an input. The support for reading from URLs and other file types has been removed.

The output structure has new fields: QueryDefinition, QueryID (replaces Query), Parameters, and HSPs.AlignmentLength.

#### Functionality being changed or removed

#### 'psiblast' BLAST program has been removed Errors

The BLAST program 'psiblast' has been removed from one of supported programs by blastncbi.

#### 'Inclusion' option in blastncbi has been removed

Errors

The 'Inclusion' name-value pair for blastncbi has been removed since it only applies to the psiblast program which has been also removed.

#### 'Descriptions' option in blastncbi has been removed Errors

Errors

The 'Descriptions' name-value pair for blastncbi has been removed. Use 'MaxNumberSequences' instead to specify the maximum number of hits to return.

#### 'Alignments' option in blastncbi has been removed

Errors

The 'Alignments' name-value pair for blastncbi has been removed. Use 'MaxNumberSequences' instead to specify the maximum number of hits to return.

#### 'GapOpen' option in blastncbi has been removed Errors

The 'GapOpen' name-value pair for blastncbi has been removed. Use 'GapCosts' instead.

### 'ExtendGap' option in blastncbi has been removed

Errors

The 'ExtendGap' name-value pair for blastncbi has been removed. Use 'GapCosts' instead.

#### 'Pct' option in blastncbi has been removed

Errors

The 'Pct' name-value pair for blastncbi has been removed.

#### 'Alignments' option in getblast has been removed

Errors

The 'Alignments' name-value pair for getblast has been removed. The number of hits returned in the output is controlled by the number of hits in the input BLAST report.

#### 'Descriptions' option in getblast has been removed

Errors

The 'Descriptions' name-value pair for getblast has been removed. The number of hits returned in the output is controlled by the number of hits in the input BLAST report.

#### 'FileFormat' option in getblast has been removed

Errors

The 'FileFormat' name-value pair for getblast has been removed. The file is XML-formatted automatically.

### 'R2012b' option in seqalignviewer has been removed

Errors

The 'R2012b' name-value pair for seqalignviewerhas been removed. The default version of seqalignviewer runs more robustly than the previous version (R2012b).

#### knnclassify has been removed

Errors

The knnclassify function has been removed. Use fitcknn to fit a knn classification model and classify data using the predict function of ClassificationKNN object.

#### featuresparse has been removed

Errors

The featuresparse function has been removed. Use featureparse instead.

#### featuresmap has been removed

Errors

The featuresmap function has been removed. Use featureview instead.

### princomp method of DataMatrix object has been renamed

Errors

The princomp method of DataMatrix object has been renamed. Replace instances of princomp with pca.

#### seqlinkage correctly computes the input pairwise distances

Behavior change

For the R2017a or earlier versions, seqlinkage incorrectly doubled the input pairwise distances when building a tree. This bug has been fixed in R2017b.

If you have been previously selecting a subset of the tree returned by seglinkage with a distance threshold, consider dividing the threshold by 2.

Note that the tree topology has always been computed correctly and not affected by this bug.

10

## R2017a

Version: 4.8 New Features Bug Fixes Compatibility Considerations

# Next-Generation Sequencing QC Plots: Generate quality control plots from FASTQ data

You can access the quality of FASTQ data using the seqqcplot function. The function provides several quality control plots such as the boxplot of average quality score, line plot of sequence base composition, quality score distribution plot, GC distribution plot, and sequence length distribution plot. You can specify the trimming and filtering criteria and access the data quality of only those sequences that meet the criteria without modifying the original data.

| Functionality                                         | Result | Use This Instead                                                                 | Compatibility<br>Considerations                                                                                |
|-------------------------------------------------------|--------|----------------------------------------------------------------------------------|----------------------------------------------------------------------------------------------------|
| BioReadQualityStatistics object                       | Warns  | Use seqqcplot instead to<br>generate quality control<br>plots for sequence data. | This object will be removed in a future release.                                                               |
| getCounts                                             | _      |                                                                                  | The method now returns a<br>vector or cell array depending<br>on whether multiple<br>references are specified. |
| 'alu_repeats' as a database to search using blastncbi | Errors | 'alu'                                                                            | The 'alu_repeats'<br>database option has been<br>renamed to 'alu'.                                             |

11

## R2016b

Version: 4.7 New Features Bug Fixes Compatibility Considerations

### Next Generation Sequencing: Preprocess NGS data with seqfilter, seqtrim, seqsplit, and seqsplitpe functions

You can preprocess next generation sequencing data using various functions. seqfilter lets you filter out sequences that do not meet specified criteria such as a maximum threshold on the number of low quality bases allowed, a minimum length, or a minimum average sequence quality. seqtrim lets you trim sequences at the sequence ends, or when the sequence quality goes below a given threshold. seqsplit splits the sequences in a FASTQ-file based on the corresponding barcodes allowing a specified number of mismatches. seqsplitpe splits merged paired-end sequences into two separate files.

| Functionality being changed of removed                                                       |        |                                                                                                    |                                                                                                    |  |
|----------------------------------------------------------------------------------------------|--------|----------------------------------------------------------------------------------------------------|----------------------------------------------------------------------------------------------------|--|
| Functionality                                                                                | Result | Use This Instead                                                                                                    | Compatibility<br>Considerations                                                                                                    |  |
| The RowLabelsColor and<br>ColumnLabelsColor properties of<br>HeatMap and clustergram objects | Warns  | Set LabelsWithMarkers<br>to true for colored markers<br>instead of colored texts.                                                                                                    | These properties will be<br>removed in a future release.<br>Set LabelsWithMarkers to<br>true for colored markers<br>instead of colored texts. For<br>details, see HeatMap<br>object. |  |
| The princomp method of DataMatrix object                                                     | Warns  | pca                                                                                                    | Replace instances of princomp with pca.                                                                                                    |  |
| The 'Type' name-value pair argument<br>of gethmmtree.                                        | Errors | To download the 'seed'<br>tree, use gethmmtree<br>without any extra input<br>arguments. To obtain the<br>'full' tree, you may use<br>gethmmalignment to<br>download the 'full'<br>alignment and build a tree<br>using the seqpdist and<br>seqneighjoin functions. | This name-value pair has been removed.                                                                                                    |  |
| The 'Mirror' name-value pair<br>argument of gethmmprof and<br>gethmmalignment                | Errors | The function now searches<br>the PFAM database at<br>http://pfam.xfam.org/.                                                                                                    | This name-value pair has been removed.                                                                                                    |  |
| Calling the biograph function without<br>any input arguments                                 | Warns  | To create a random<br>biograph object, specify a<br>random connectivity matrix<br>as an input argument.                                                                                                    | Calling the function without<br>any input arguments returns a<br>random biograph with 15<br>nodes. This behavior will<br>change in a future release.                                 |  |

## R2016a

Version: 4.6 New Features Bug Fixes Compatibility Considerations

### featurecount: Summarize sequence reads for large NGS datasets

The featurecount function lets you count the number of reads from the next-generation sequencing data that map to genomic features of interest using SAM and GTF file inputs. You can summarize the sequence reads at the different feature levels such as exon, transcripts, or genes. The function supports stranded sequencing protocols as well as single-end and paired-end read counting. Various choices for multiple mapping reads are available, suitable for both RNA-Seq and CHIP-Seq data analysis, as well as different methods for read (or fragment) disambiguation.

| Functionality                                                                                                    | Result     | Use This Instead | Compatibility<br>Considerations                                                                                                    |
|----------------------------------------------------------------------------------------------------|------------|------------------|----------------------------------------------------------------------------------------------------|
| The Color field of a structure for the<br>RowLabelsColor and<br>ColumnLabelsColor properties of<br>HeatMap and clustergram objects | Still runs | Not applicable   | Independent color support for<br>each row or column label has<br>been removed. If there are<br>multiple colors, the default<br>color (black) is used as the<br>label text color.<br>Set LabelsWithMarkers to<br>true for colored markers<br>instead of colored text. For<br>details, see HeatMap<br>object. |
| featuresparse                                                                                                    | Warns      | featureparse     | The function has been renamed to featureparse.                                                                                                    |
| featuresmap                                                                                                    | Warns      | featureview      | The function has been renamed to featureview.                                                                                                    |
| affyinvarsetnorm                                                                                                    | Still runs | Not applicable   | The function has been<br>updated to realign with the<br>behavior of R2012b or earlier<br>releases.                                                                                                    |
| getTranscripts and getGenes<br>methods of the GTFAnnotation class                                                                  | Still runs | Not applicable   | These two methods have been<br>updated to improve the<br>computation time.                                                                                                    |

## R2015b

Version: 4.5.2

**Bug Fixes** 

**Compatibility Considerations** 

| Functionality | Result     | Use This Instead | Compatibility<br>Considerations                                                                                                    |
|---------------|------------|------------------|----------------------------------------------------------------------------------------------------|
| cleave        | Still runs | Not applicable   | When cleaving a sequence<br>using trypsin, the function<br>now applies trypsin's<br>exception rules by default. As<br>a result, the default output<br>may differ from earlier<br>releases.<br>To prevent the use of the<br>default exceptions for trypsin,<br>use an empty string as the<br>exception rule when you run<br>cleave.<br>To see the exception rules,<br>check the table listed in<br>cleavelookup. |
| knnimpute     | Still runs | Not applicable   | The function now errors if the<br>number of nearest neighbors<br>(k) is not a positive scalar<br>integer.                                                                                                    |

## R2015a

Version: 4.5.1

**Bug Fixes** 

# R2014b

Version: 4.5 New Features Bug Fixes Compatibility Considerations

### Small sample unpaired hypothesis tests for count data

You can perform an unpaired hypothesis test for count data (from high-throughput sequencing assays such as RNA-Seq or ChIP-Seq) with small numbers of samples or replicates using nbintest. For instance, you can use this function to decide if an observed difference in read counts between two conditions is significant for a given gene. The function assumes read counts follow a negative binomial or Poisson distribution.

# Functions for navigating the Gene Transfer Format (GTF) hierarchy to assist with alternative gene splicing and isoform analyses

The following functions of the GTFAnnotation class help you navigate the GTF information hierarchy to perform alternative gene splicing and isoform analyses:

- getSegments returns a table of nonoverlapping segments built by flattening the transcripts.
- getGenes returns a table of unique genes referenced by exons.
- getTranscripts returns a table of unique transcripts referenced by exons.
- getExons returns a table of exons.

# Attractor metagene algorithm for feature engineering using mutual information-based clustering

The metafeatures function uses the attractor metagene algorithm, which is an unsupervised learning algorithm for feature engineering using mutual information-based learning.

|             | What<br>Happen<br>s When<br>You Use<br>This<br>Functio<br>nality? | Use This Instead | Compatibility<br>Considerations                                                                                                    |
|-------------|-------------------------------------------------------------------|------------------|----------------------------------------------------------------------------------------------------|
| knnclassify | Still runs                                                        | fitcknn          | Use fitcknn to fit a knn<br>classification model and<br>classify data using the<br>predict function of<br>ClassificationKNN object. |

| Functionality                                         | What<br>Happen<br>s When<br>You Use<br>This<br>Functio<br>nality? | Use This Instead                                                                                                    | Compatibility<br>Considerations                                                                                                    |
|-------------------------------------------------------|-------------------------------------------------------------------|----------------------------------------------------------------------------------------------------|----------------------------------------------------------------------------------------------------|
| Default values for the knn classifier of randfeatures | Still runs                                                        |                                                                                                    | <ul> <li>When you specify 'knn' as the classifier, randfeatures now uses the following new defaults.</li> <li>The default function is fitcknn.</li> <li>For the 'ClassOptions' name-value pair argument, the defaults are { 'Distance', 'corelat ion', 'NumNeighbors', 5}.</li> <li>For the 'PerformanceThreshol d' name-value pair argument, the default is 0.7.</li> <li>For the 'ConfidenceThreshold name-value pair argument, the default is 1.</li> </ul> |
| The 'Type' name-value pair argument<br>of gethmmtree  | Warns                                                             | To download the 'seed'<br>tree, use gethmmtree<br>without any extra input<br>arguments. To obtain the<br>'full' tree, you may use<br>the gethmmalignment<br>function to download the<br>'full' alignment and<br>build a tree using the<br>seqpdist and<br>seqneighjoin functions. | Setting 'Type' to 'seed' or<br>'full' is now ignored since<br>the PFAM database no longer<br>provides trees for the 'full'<br>alignment.                                                                                                    |

## R2014a

Version: 4.4

**Bug Fixes** 

**Compatibility Considerations** 

| Functionality                                                                 | What<br>Happe<br>ns<br>When<br>You<br>Use<br>This<br>Functi<br>onality<br>? | Use This Instead                                                                                                    | Compatibility<br>Considerations                                                                                                    |
|-------------------------------------------------------------------------------|-----------------------------------------------------------------------------|----------------------------------------------------------------------------------------------------|----------------------------------------------------------------------------------------------------|
| 'R2012b' name-value pair input<br>argument for the seqalignviewer<br>function | Warns                                                                       | The default version of<br>seqalignviewer runs<br>more robustly than the<br>previous version (R2012b),<br>and the default version is<br>recommended to use. This<br>name-value pair is intended<br>only for customers who<br>need the previous version.                                                                               | See the Compatibility<br>Considerations subheading in<br>"Select and move behaviors in<br>the Sequence Alignment app"<br>on page 18-2.                                                                                                    |
| bowtieread function                                                           | Errors                                                                      | <ul> <li>If you have the original FASTQ (or FASTA) file, use the bowtie function (for UNIX<sup>®</sup> and Mac users only) to remap your files. This will create BAM files that are compatible with the toolbox.</li> <li>If you have old BOWTIE files without the sequence files, you can read the files using textscan.</li> </ul> | When using other BOWTIE<br>mapper/aligner programs, set<br>appropriate option(s) to create<br>either a SAM or BAM output<br>file. Then use the Biomap<br>object or the samread or<br>bamread function to access the<br>mapped short reads. |

# R2013b

Version: 4.3.1

**Bug Fixes** 

**Compatibility Considerations** 

| Functionality                                                                                                    | What<br>Happen<br>s When<br>You Use<br>This<br>Functio<br>nality? | Use This Instead                                                         | Compatibility<br>Considerations                                                                                                    |
|----------------------------------------------------------------------------------------------------|-------------------------------------------------------------------|--------------------------------------------------------------------------|----------------------------------------------------------------------------------------------------|
| Index name-value pair argument as input to the bamread function                                                                                                    | Errors                                                            |                                                                          | Remove instances of the<br>Index name-value pair<br>argument. See the<br>Compatibility Considerations<br>subheading in "Increased<br>performance when reading<br>BAM files" on page 19-2.                              |
| 'average' as a choice for the Method<br>input argument to the seqneighjoin<br>function                                                                                      | Errors                                                            | 'equivar'                                                                | Replace instances of<br>'average' as an input to<br>seqneighjoin with<br>'equivar'.                                                                                                    |
| <pre>Changes to tool names:     multialignviewer     phytreetool     seqtool</pre>                                                                                          | Errors                                                            | <ul><li>seqalignviewer</li><li>phytreeviewer</li><li>seqviewer</li></ul> | <ul> <li>Replace instances of<br/>multialignviewer with<br/>seqalignviewer.</li> <li>Replace instances of<br/>phytreetool with<br/>phytreeviewer.</li> <li>Replace instances of<br/>seqtool with seqviewer.</li> </ul> |
| <ul> <li>'natural' as a choice for the Output<br/>name-value pair input argument to<br/>these functions:</li> <li>affyrma</li> <li>affygcrma</li> <li>rmasummary</li> </ul> | Errors                                                            | 'linear'                                                                 | <pre>Replace instances of 'natural' as the value of the Output name-value pair input argument with 'linear' for these functions:     affyrma     affygcrma     rmasummary</pre>                                        |

## R2013a

Version: 4.3 New Features Bug Fixes Compatibility Considerations

### Saving to FASTQ, FASTA, SAM, and BAM files from a BioMap object

You can write the information of any BioRead/BioMap object to a file using the write function of the object.

### Sorting unordered BAM files using BioMap objects

You can pass an unordered BAM file to a BioMap constructor, which then creates a new ordered file.

# Visualize and explore quality statistics of unmapped short-read data using BioRead and BioReadQualityStatistics objects

You can obtain quality control plots for short-read data using the plotSummary function of the BioRead object. The function creates a figure containing six plots that present summary statistics of the data stored in a FASTQ file.

In addition, you can use the BioReadQualityStatistics object to:

- Parse FASTQ files without creating a **BioRead** object.
- Interact with the quality data to compare different data sets or filtering options.
- Create customized plots.

### Select and move behaviors in the Sequence Alignment app

You can select a block from aligned sequences and move it horizontally if gaps are available.

### **Compatibility Considerations**

To use the previous version of **seqalignviewer**, set the name-value pair argument 'R2012b' to true.

# Random access of annotation object data, for consistency with BioMap object data access

You can have random access to data in GFFAnnotation and GTFAnnotation objects by using these functions:

- getSubset
- getData
- getIndex

### Functionality being changed

| Functionality                                                                                                    | What<br>Happens<br>When You<br>Use This<br>Functiona<br>lity? | Use This Instead                              | Compatibility Considerations                                                                                                    |
|----------------------------------------------------------------------------------------------------|---------------------------------------------------------------|-----------------------------------------------|----------------------------------------------------------------------------------------------------|
| bowtieread function                                                                                                    | Warns                                                         | bowtie function for<br>UNIX and Mac<br>users. | When using other BOWTIE mapper/<br>aligner programs, set appropriate<br>option(s) to create either a SAM or<br>BAM output file. Then use the<br>BioMap object or the samread or<br>bamread function to access the<br>mapped short reads. |
| <ul> <li>'natural' as a choice for the<br/>OutputValue name-value pair input<br/>argument to these functions:</li> <li>affyrma</li> <li>affygcrma</li> <li>rmasummary</li> </ul> | Warns                                                         | 'linear'                                      | <pre>Replace instances of 'natural' as the value of the OutputValue name-value pair input argument with 'linear' for these functions:     affyrma     affygcrma     rmasummary</pre>                                                     |
| 'R2012b' name-value pair input<br>argument for the seqalignviewer<br>function.                                                                                                   | Still runs                                                    |                                               | See the Compatibility Considerations<br>subheading in "Select and move<br>behaviors in the Sequence Alignment<br>app" on page 18-2.                                                                                                    |

## R2012b

Version: 4.2 New Features Bug Fixes Compatibility Considerations

### Multiple reference sequences in BioMap objects

You can now store information about short reads mapped to multiple references in a BioMap object. The new SequenceDictionary property contains the catalog of references available in a BioMap object.

### **Compatibility Considerations**

For BioMap objects created using R2012b:

- The Reference property is now a cell string of length obj.NSeqs, for both BioMap objects with multiple references in the SequenceDictionary and objects with only one reference. For BioMap objects created before R2012b—which can only have a single reference—the Reference property is a string.
- BioMap methods that access data by genomic ranges now accept BioMap objects with multiple references. To use these methods, you must specify the reference or references to operate on. The affected methods are:
  - getBaseCoverage
  - getCounts
  - getAlignment
  - getCompactAlignment
  - getIndex

### Mapping single and paired-end short read data to reference genomes

Two new functions generate an index and map short reads to a reference sequence using the Burrows-Wheeler transform.

- bowtiebuild builds index files using an input reference sequence.
- bowtie maps single and paired-end short reads to indexed reference files.

Note bowtiebuild and bowtie run on Mac and UNIX platforms only.

#### Increased performance when reading BAM files

The **bamread** function no longer requires the **Index** name-value pair argument to provide index information from a structure in the MATLAB<sup>®</sup> workspace. Indexing happens automatically without a decrease in performance.

### **Compatibility Considerations**

The Index name-value pair argument as input to the bamread function will be removed in a future release. There is no need to replace it, only remove it.

### Name changes for multialignviewer, phytreetool, and seqtool tools

Three tools in Bioinformatics Toolbox are renamed. The old names return a warning and will be removed in a future release.

### **Compatibility Considerations**

- multialignviewer is being replaced with seqalignviewer.
- phytreetool is being replaced with phytreeviewer.
- seqtool is being replaced with seqviewer.

# Method removed from neighbor-joining method for phylogenetic tree construction

### **Compatibility Considerations**

The choice of 'average' for the *Method* input argument to the seqneighjoin function warns and will be removed in a future release. It is replaced with 'equivar'.

| Functionality                                                                                 | What<br>Happens<br>When You<br>Use This<br>Functiona<br>lity? | Use This Instead                                                                  | Compatibility Considerations                                                                                                    |
|-----------------------------------------------------------------------------------------------|---------------------------------------------------------------|-----------------------------------------------------------------------------------|----------------------------------------------------------------------------------------------------|
| Index name-value pair argument as input to the bamread function                               | Warns                                                         | _                                                                                 | Remove instances of the Index<br>name-value pair argument. See the<br>Compatibility Considerations<br>subheading in "Increased<br>performance when reading BAM<br>files" on page 19-2.                              |
| 'average' as a choice for the <i>Method</i><br>input argument to the seqneighjoin<br>function | Warns                                                         | 'equivar'                                                                         | Replace instances of 'average' as<br>an input to seqneighjoin with<br>'equivar'                                                                                                    |
| <pre>Changes to tool names:     multialignviewer     phytreetool     seqtool</pre>            | Warns                                                         | <ul> <li>seqalignviewe<br/>r</li> <li>phytreeviewer</li> <li>seqviewer</li> </ul> | <ul> <li>Replace instances of<br/>multialignviewer with<br/>seqalignviewer</li> <li>Replace instances of<br/>phytreetool with<br/>phytreeviewer</li> <li>Replace instances of seqtool<br/>with seqviewer</li> </ul> |

| Functionality                                                                                                    | What<br>Happens<br>When You<br>Use This<br>Functiona<br>lity? | Use This Instead | Compatibility Considerations                                                                                                    |
|----------------------------------------------------------------------------------------------------|---------------------------------------------------------------|------------------|----------------------------------------------------------------------------------------------------|
| <ul> <li>'natural' as a choice for the Output<br/>name-value pair input argument to<br/>these functions:</li> <li>affyrma</li> <li>affygcrma</li> <li>rmasummary</li> </ul> | Still runs                                                    | 'linear'         | <pre>Replace instances of 'natural' as the value of the Output name-value pair input argument with 'linear' for these functions:     affyrma     affygcrma     rmasummary</pre>                                         |
| setName, getName, and getNSeqs<br>methods of BioRead and BioMap<br>objects                                                                                                  | Still runs                                                    | Dot notation     | Replace instances of:<br>setName(BioObj, name)<br>with:<br>BioObj.Name = name<br>Replace instances of:<br>getName(BioObj)<br>with:<br>BioObj.Name<br>Replace instances of:<br>getNSeqs(BioObj)<br>with:<br>BioObj.NSeqs |
| isequalwithequalnans for<br>DataMatrix object                                                                                                    | Still runs                                                    | isequaln         | Replace instances of<br>isequalwithequalnans with<br>isequaln                                                                                                    |
| princomp for DataMatrix object                                                                                                    | Still runs                                                    | рса              | Replace instances of princomp with pca                                                                                                    |

## R2012a

Version: 4.1 New Features Bug Fixes Compatibility Considerations

### **Update to Jmol Functions**

The following functions are updated to use Version 12.0.5 of the Jmol molecule viewer:

- evalrasmolscript Send RasMol script commands to Molecule Viewer window.
- molviewer Display and manipulate 3-D molecule structure.

#### **Enhancements to Objects for NGS Data**

You now can construct and access information in a **BioMap** object (created from a BAM-formatted file) more efficiently. Filtering, binning, counting, and base-coverage calculation operations are now faster because source file scanning is no longer needed.

When using the BioIndexedFile, BioRead, or BioMap constructor to create an object from a FASTA-, FASTQ-, or SAM-formatted file, the source file no longer has a size limit of 4 GB.

### **Compatibility Considerations**

The **BioRead** and **BioMap** constructors are changed as follows:

- When creating a BioMap object from a SAM- or BAM-formatted file containing multiple reference sequences, the BioMap constructor by default uses the first reference listed in the Dictionary of the source file.
- The following syntaxes, which take a **BioIndexedFile** object as an input, have been removed:

BioReadobj = BioRead(BioIFobj)

BioMapobj = BioMap(BioIFobj)

There is no longer a need to use this syntax, as you can create an indexed object directly from the SAM- or BAM-formatted source file. See Representing Sequence and Quality Data in a BioRead Object or Representing Sequence, Quality, and Alignment/Mapping Data in a BioMap Object.

• The following syntaxes have been removed:

BioReadobj = BioRead('SAMFile', File)

BioReadobj = BioRead('FASTQFile', File)

Use this simpler syntax instead:

BioReadobj = BioRead(File)

• The following syntax has been removed:

BioMapobj = BioMap('SAMFile', File)

Use this simpler syntax instead:

BioMapobj = BioMap(File)

- The Indexed name-value pair argument as input to the getSubset method of the BioRead or BioMap class has been removed. Use the InMemory name-value pair argument instead.
- The 'SubsetRef' name-value pair argument of the BioMap constructor has been removed. Use the 'SelectRef' name-value pair argument instead.

• The getCoverage method of the BioMap class has been removed. Use the getBaseCoverage, getCounts, or getIndex method instead.

#### **Enhancements to the NGS Browser**

When you import short-read alignment data from a SAM- or BAM-formatted file into the NGS Browser:

- SAM-formatted files no longer have a size limit of 4 GB. Now, the size of both SAM- and BAM-formatted files is limited only by your operating system and available memory.
- The SAM- or BAM-formatted file can contain alignment data for multiple references. When importing short reads, you can select one reference sequence from those listed in the file header, or scan the file to see a list of the actual reference sequences and the aligned read count for each reference sequence.

# Sequence Statistics Functions

#### **Compatibility Considerations**

- The aacount and basecount functions no longer accept the 'Others' name-value pair. Use the 'Ambiguous' or 'Gaps' name-value pair instead.
- The aacount and basecount functions no longer accept the 'Structure' name-value pair. Use the 'Ambiguous' name-value pair with either 'ignore' or 'warn' instead.
- The aacount, basecount, codoncount, and dimercount functions no longer include an Others field in the output structure. Use the Ambiguous field instead.

# **Demo for DNA Methylation Analysis**

The following demo describes how to identify and compare potential cancer-related methylations at the base-pair level:

"Exploring Genome-wide Differences in DNA Methylation Profiles"

#### **Functionality Being Changed or Removed**

| Functionality                                                                           | What Happens When<br>You Use This<br>Functionality? | Use This Instead                          | Compatibility<br>Considerations                                                                                  |
|-----------------------------------------------------------------------------------------|-----------------------------------------------------|-------------------------------------------|----------------------------------------------------------------------------------------------------|
| SubsetRef name-value<br>pair argument as input to<br>the BioMap constructor<br>function | Errors                                              | 'SelectRef' name-<br>value pair argument  | Replace instances of SubsetRef with SelectRef.                                                                   |
| BioIndexedFile object<br>as input to the BioRead or<br>BioMap constructor<br>function   | Errors                                              | A FASTQ-, SAM-, or BAM-<br>formatted file | See the Compatibility<br>Considerations subheading in<br>"Enhancements to Objects for<br>NGS Data" on page 20-2. |

| Functionality                                                                                                 | What Happens When<br>You Use This<br>Functionality? | Use This Instead                                                                                                    | Compatibility<br>Considerations                                                                                  |
|----------------------------------------------------------------------------------------------------|-----------------------------------------------------|----------------------------------------------------------------------------------------------------|----------------------------------------------------------------------------------------------------|
| 'FASTQFile', <i>File</i> pair<br>as input to the BioRead<br>constructor                                       | Errors                                              | File                                                                                                    | See the Compatibility<br>Considerations subheading in<br>"Enhancements to Objects for<br>NGS Data" on page 20-2. |
| 'SAMFile', <i>File</i> pair as<br>input to the BioRead or<br>BioMap constructor                               | Errors                                              | File                                                                                                    | See the Compatibility<br>Considerations subheading in<br>"Enhancements to Objects for<br>NGS Data" on page 20-2. |
| Indexed name-value pair<br>argument as input to the<br>getSubset method of the<br>BioRead or BioMap class     | Errors                                              | InMemory name-value<br>pair argument                                                                                | Replace instances of<br>'Indexed', false pair<br>with 'InMemory', true<br>pair.                                  |
| getCoverage method of<br>the BioMap class                                                                     | Errors                                              | getBaseCoverage,<br>getCounts, or<br>getIndex method                                                                | Replace all instances of<br>getCoverage with<br>getBaseCoverage,<br>getCounts, or getIndex.                      |
| 'Others' name-value<br>pair as input to aacount<br>and basecount functions                                    | Errors                                              | 'Ambiguous' or 'Gaps'<br>name-value pair as input<br>to aacount and<br>basecount functions                          | Replace instances of<br>'Others' with<br>'Ambiguous' or 'Gaps'.                                                  |
| 'Structure' name-value<br>pair as input to aacount<br>and basecount functions                                 | Errors                                              | 'Ambiguous' name-<br>value pair with either<br>'ignore' or 'warn' as<br>input to aacount and<br>basecount functions | Replace instances of<br>'Structure' with<br>'Ambiguous' paired with<br>'ignore' or 'warn'.                       |
| Others field from the<br>output structure returned<br>by aacount, basecount,<br>codoncount, or<br>dimercount. | Errors                                              | Ambiguous field                                                                                                    | Replace instances of Others<br>(as an input) with<br>Ambiguous.                                                  |

# R2011b

Version: 4.0 New Features Bug Fixes Compatibility Considerations

#### Visualizing and Investigating Short-Read Alignments and Feature Annotations in the NGS Browser

The NGS Browser lets you visually verify and investigate the alignment of short-read sequences to a reference sequence. For more information, see Visualizing and Investigating Short-Read Alignments and ngsbrowser.

#### **Objects for Genomic Feature Annotations**

Following are new classes for objects that contain genomic feature annotations for nucleotide sequences:

- GFFAnnotation Contain data from GFF file.
- GTFAnnotation Contain data from GTF file.

These classes have properties and methods that you can use to explore, access, filter, and manipulate all or a subset of the feature annotation data. For more information, see Storing and Managing Feature Annotations in Objects.

#### **Enhancements to BioRead and BioMap Objects**

You can now construct a **BioMap** object from a BAM-formatted file.

When constructing these objects from source files, by default the data is indexed, which is more efficient for construction and data access. The **BioRead** and **BioMap** constructors now include an **IndexDir** name-value pair argument, which lets you specify the location of the index file.

You can still construct these objects with the data in memory, which lets you modify all the properties of the objects. The **BioRead** and **BioMap** constructors now include an **InMemory** name-value pair argument, which lets you construct the objects with the data in memory.

For details on the previous enhancements, see Storing and Managing Short-Read Sequence Data in Objects.

#### **Compatibility Considerations**

The **BioRead** and **BioMap** constructors are changed as follows:

• The following syntaxes that take a **BioIndexedFile** object as an input will be removed in a future release:

BioReadobj = BioRead(BioIFobj)

BioMapobj = BioMap(BioIFobj)

There is no longer a need to use this syntax, as you can create an indexed object directly from the SAM- or BAM-formatted source file. See Representing Sequence and Quality Data in a BioRead Object or Representing Sequence, Quality, and Alignment/Mapping Data in a BioMap Object.

• The following syntaxes will be removed in a future release:

BioReadobj = BioRead('SAMFile', File)

BioReadobj = BioRead('FASTQFile', File)

Use this syntax instead:

BioReadobj = BioRead(File)

• The following syntax will be removed in a future release:

BioMapobj = BioMap('SAMFile', File)

Use this syntax instead:

#### BioMapobj = BioMap(File)

- The Indexed name-value pair argument as input to the getSubset method of the BioRead or BioMap class will be removed in a future release. Use the InMemory name-value pair argument instead.
- The 'SubsetRef' name-value pair argument of the BioMap constructor will be removed in a future release. Use the 'SelectRef' name-value pair argument instead.
- If you use the getSubset method of a BioRead or BioMap object, and specify the same element more than once, the method errors, even if the object is in memory.

# Enhancements to the saminfo and baminfo Functions

The saminfo and baminfo functions now include a ScanDictionary name-value pair argument, which controls the return of the reference names and the number of reads aligned to each reference from a SAM- or BAM-formatted file in new fields, ScannedDictionary and ScannedDictionaryCount. This information is needed when constructing a BioMap object from a file with multiple reference sequences. For more information, see Constructing a BioMap Object from a SAM- or BAM-formatted File.

# **Compatibility Considerations**

The Reference field is no longer returned in the output structure for baminfo. The ScannedDictionary field now includes names of the reference sequences.

# **Conversion of Error and Warning Message Identifiers**

For R2011b, some error and warning message identifiers have changed in Bioinformatics Toolbox.

# **Compatibility Considerations**

If you have scripts or functions that use message identifiers that changed, you must update the code to use the new identifiers. Typically, message identifiers are used to turn off specific warning messages, or in code that uses a try/catch statement and performs an action based on a specific error identifier.

```
For example, the Bioinfo:nwalign:InvalidScoringMatrix identifier has changed to bioinfo:nwalign:InvalidScoringMatrix. If your code checks for Bioinfo:nwalign:InvalidScoringMatrix, you must update it to check for bioinfo:nwalign:InvalidScoringMatrix instead.
```

To determine the identifier for a warning, run the following command just after you see the warning:

[MSG,MSGID] = lastwarn;

The preceding command saves the message identifier to the variable MSGID.

To determine the identifier for an error, run the following command just after you see the error: exception = MException.last; MSGID = exception.identifier;

**Note** Warning messages indicate a potential issue with your code. While you can turn off a warning, a suggested alternative is to change your code so it runs warning-free.

#### **Function Elements Being Removed**

| Function Element Name                                                                                 | What Happens When<br>You Use This Function<br>Element | Use This Instead                          | Compatibility<br>Considerations                                                                                                  |
|----------------------------------------------------------------------------------------------------|-------------------------------------------------------|-------------------------------------------|----------------------------------------------------------------------------------------------------|
| 'SubsetRef' name-value<br>pair argument as input to<br>BioMap constructor<br>function                 | Warns                                                 | 'SelectRef' name-value<br>pair argument   | See the Compatibility<br>Considerations subheading<br>in "Enhancements to<br>BioRead and BioMap<br>Objects" on page 21-2.        |
| BioIndexedFile object<br>as input to the BioRead or<br>BioMap constructor<br>function                 | Warns                                                 | A FASTQ-, SAM-, or BAM-<br>formatted file | See the Compatibility<br>Considerations subheading<br>in "Enhancements to<br>BioRead and BioMap<br>Objects" on page 21-2.        |
| 'FASTQFile', <i>File</i> pair<br>as input to the BioRead<br>constructor                               | Warns                                                 | File                                      | See the Compatibility<br>Considerations subheading<br>in "Enhancements to<br>BioRead and BioMap<br>Objects" on page 21-2         |
| 'SAMFile', <i>File</i> pair as<br>input to the BioRead or<br>BioMap constructor                       | Warns                                                 | File                                      | See the Compatibility<br>Considerations subheading<br>in "Enhancements to<br>BioRead and BioMap<br>Objects" on page 21-2.        |
| Indexed name-value pair<br>argument as input to<br>getSubset method of the<br>BioRead or BioMap class | Warns                                                 | InMemory name-value<br>pair argument      | See the Compatibility<br>Considerations subheading<br>in "Enhancements to<br>BioRead and BioMap<br>Objects" on page 21-2.        |
| Reference field of<br>structure returned by<br>baminfo                                                | Errors                                                | ScannedDictionary<br>field                | See the Compatibility<br>Considerations subheading<br>in "Enhancements to the<br>saminfo and baminfo<br>Functions" on page 21-3. |

# R2011a

Version: 3.7 New Features Bug Fixes Compatibility Considerations

#### **Data Format and Database Functions**

The following functions have a new field, FilePath, in their output structure:

- fastainfo Return information about FASTA file.
- fastqinfo Return information about FASTQ file.
- saminfo Return information about Sequence Alignment/Map (SAM) file.

The fastainfo function has two additional fields in its output structure: Header and Length.

#### **Sequence Statistics Functions**

#### **Compatibility Considerations**

In Bioinformatics Toolbox Version 3.6, the aacount and basecount functions still allowed 'Others' and 'Structure' name-value pairs, but displayed a warning.

In Bioinformatics Toolbox Version 3.7, the aacount and basecount functions do not allow 'Others' and 'Structure' name-value pairs, and return an error if you use them. Now you must use the 'Ambiguous' and 'Gaps' name-value pairs, which specify whether to count or ignore ambiguous characters and gaps, as well as specify how to count ambiguous characters, and whether to display a warning.

#### Updates to the BioIndexedFile Class, Properties, and Methods

The following name-value pairs of the **BioIndexedFile** constructor function are renamed:

- MapKeys is now IndexedByKeys.
- MemMapIndex is now MemoryMappedIndex.

**Note** The former name-value pairs are still valid for Bioinformatics Toolbox Version 3.7 (R2011a).

The MemoryMappedIndex property of the BioIndexedFile class is now editable, which lets you load and unload file indices in memory.

The BioIndexedFile class includes the following new methods:

- getDictionary Retrieve reference sequence names from SAM-formatted source file associated with BioIndexedFile object.
- getSubset Create object containing subset of elements from BioIndexedFile object.

#### Updates to BioRead and BioMap Classes and Methods

The BioMap constructor includes a new name-value pair, SubsetRef, which lets you specify one reference sequence in the input argument (BioIndexedFile object, SAM-formatted file, or structure) when constructing the BioMap object.

The following method of the **BioRead** and **BioMap** classes is updated:

getSubset — Create object containing subset of elements from object. Updated with addition of the Indexed name-value pair, which lets you use the BioIndexedFile object when creating a new object, thus saving memory. This name-value pair is ignored if your BioRead or BioMap object was not created from a BioIndexedFile object.

Following are new methods of the BioMap class:

- getBaseCoverage Return base-by-base alignment coverage of reference sequence in BioMap object.
- getCounts Return count of read sequences aligned to reference sequence in BioMap object.
- getIndex Return indices of read sequences aligned to reference sequence in BioMap object.

The getCoverage method of the BioMap class is being removed in a future release. Use the getBaseCoverage, getCounts, and getIndex methods instead.

# **Compatibility Considerations**

In Bioinformatics Toolbox Version 3.6 and earlier, the BioMap class included a getCoverage method, which computes read coverage in a BioMap object.

In Bioinformatics Toolbox Version 3.7, the getCoverage method still runs, but displays a warning. Now use the getBaseCoverage, getCounts, and getIndex methods of the BioMap class.

#### **Demos for High-Throughput Sequence Analysis**

Following are two new high-throughput sequence analysis demos:

- "Exploring Protein-DNA Binding Sites from Paired-End ChIP-Seq Data"
- "Identifying Differentially Expressed Genes from RNA-Seq Data"

# Support Vector Machine (SVM) Functions

The functionality of the svmsmoset function is incorporated into the svmtrain and statset functions. Although svmsmoset is still valid, it is no longer documented.

The svmtrain function has been updated:

- The function can now handle NaN values in the training matrix input and performs more checks of parameters you supply.
- The function now includes Sequential Minimal Optimization (SMO) functionality plus four new name-value pairs: kernelcachelimit, kktviolationlevel, options, and tolkkt.
- The default training method is SMO, even if you have Optimization Toolbox<sup>™</sup> installed.
- The QuadProg\_Opts and SMO\_Opts name-value pairs have been replaced by the options namevalue pair. Although the former name-value pairs are still valid, the recommended ways to perform quadratic programming (QP) training and SMO training are summarized in the following bullets.
- The recommended way to include QP options for svmtrain is to use the QP training method and use the new options name-value pair. For the options value, use a structure you create with optimset.
- The recommended way to include SMO options for svmtrain is to use the default SMO training method and use the new kernelcachelimit, kktviolationlevel, options, and tolkkt

name-value pairs. For the options value, use a structure you create with the statset function and its Display and MaxIter name-value pairs.

# **Compatibility Considerations**

In Bioinformatics Toolbox Version 3.6 and earlier, if you had Optimization Toolbox installed, QP was the default training method for the svmtrain function. Now the default training method is SMO.

#### **Function Elements Being Removed**

| Function Element Name                                                         | What Happens When<br>You Use This Function<br>Element | Use This Instead                                                                                                   | Compatibility<br>Considerations                                                                                                  |
|-------------------------------------------------------------------------------|-------------------------------------------------------|----------------------------------------------------------------------------------------------------|----------------------------------------------------------------------------------------------------|
| 'Others' name-value<br>pair as input to aacount<br>and basecount functions    | Errors                                                | 'Ambiguous' or 'Gaps'<br>name-value pair as input<br>to aacount and<br>basecount functions                         | See the Compatibility<br>Considerations subheading<br>in "Sequence Statistics<br>Functions" on page 22-2.                        |
| 'Structure' name-value<br>pair as input to aacount<br>and basecount functions | Errors                                                | 'Ambiguous' name-value<br>pair with either 'ignore'<br>or 'warn' as input to<br>aacount and basecount<br>functions | See the Compatibility<br>Considerations subheading<br>in "Sequence Statistics<br>Functions" on page 22-2.                        |
| getCoverage method of<br>BioMap class                                         | Warns                                                 | getBaseCoverage,<br>getCounts, and<br>getIndex methods                                                             | See the Compatibility<br>Considerations subheading<br>in "Updates to BioRead<br>and BioMap Classes and<br>Methods" on page 22-2. |
| svmsmoset function                                                            | Still runs                                            | <pre>svmtrain and statset functions</pre>                                                                          | <pre>svmsmoset is not recommended. Use svmtrain and statset instead.</pre>                                                       |

# R2010b

Version: 3.6 New Features Bug Fixes Compatibility Considerations

#### **Data Format and Database Functions**

The following new functions allow indexed file access to BAM-formatted files:

- bamindexread Read Binary Sequence Alignment/Map Index (BAI) file.
- baminfo Return information about Binary Sequence Alignment/Map (BAM) file.
- bamread Read data from Binary Sequence Alignment/Map (BAM) file.

The following new functions let you read Bowtie- and SOAP-formatted files:

- bowtieread Read data from Bowtie file.
- soapread Read data from Short Oligonucleotide Analysis Package (SOAP) file.

#### **Sequence Conversion Functions**

The following new functions support CIGAR strings for sequence mapping and alignment:

- align2cigar Convert aligned sequences to corresponding Compact Idiosyncratic Gapped Alignment Report (CIGAR) format strings.
- cigar2align Convert unaligned sequences to aligned sequences using Compact Idiosyncratic Gapped Alignment Report (CIGAR) format strings

#### **Sequence Statistics Functions**

The following functions are updated:

- aacount Count amino acids in sequence. Updated by adding the Ambiguous property, which lets you specify how to count ambiguous amino acid characters. Updated by adding the Gaps property, which lets you specify to count or ignore gaps. The Others and Structure properties still work, but display a warning, indicating that they will be invalid in future versions of Bioinformatics Toolbox. The Others field in the output structure is replaced by the Ambiguous field.
- basecount Count nucleotides in sequence. Updated by adding the Ambiguous property, which lets you specify how to count ambiguous nucleotide characters. Updated by adding the Gaps property, which lets you specify to count or ignore gaps. The Others and Structure properties still work, but display a warning, indicating that they will be invalid in future versions of Bioinformatics Toolbox. The Others field in the output structure is replaced by the Ambiguous field.
- **codonbias** Calculate codon frequency for each amino acid coded for in nucleotide sequence. Updated by adding the Ambiguous property, which lets you specify how to count codons containing ambiguous nucleotide characters.
- codoncount Count codons in nucleotide sequence. Updated by adding the Ambiguous
  property, which lets you specify how to count codons containing ambiguous nucleotide characters.
  Updated by adding the GeneticCode property, which lets you overlay a grid that groups the
  synonymous codons on the heat map of the codon counts. The Others field in the output structure
  is replaced by the Ambiguous field.
- dimercount Count dimers in nucleotide sequence. Updated by adding the Ambiguous property, which lets you specify how to count dimers containing ambiguous nucleotide characters. The Others field in the output structure is replaced by the Ambiguous field.

# **Compatibility Considerations**

In Bioinformatics Toolbox Version 3.5 and earlier, the aacount and basecount functions included 'Others' and 'Structure' property name/property value pairs, which let you specify how to count ambiguous characters and gaps, and whether to display a warning. These functions also returned a structure with an Others field.

In Bioinformatics Toolbox Version 3.6, the aacount and basecount functions still allow 'Others' and 'Structure' property name/property value pairs, but display a warning. Now the aacount and basecount functions include the 'Ambiguous' and 'Gaps' property name/property value pairs, which specify whether to count or ignore ambiguous characters and gaps, as well as specify how to count ambiguous characters, and whether to display a warning. These functions now return a structure with an Ambiguous field, which replaces the Others field.

In Bioinformatics Toolbox Version 3.6, the codoncount and dimercount functions return a structure with an optional Ambiguous field, which replaces the Others field.

# **Pairwise Sequence Alignment Functions**

The following function is updated:

• nwalign — Globally align two sequences using Needleman-Wunsch algorithm. Updated to support semiglobal or "glocal" alignments by addition of Glocal property.

# **Multiple Sequence Alignment Functions**

The following new functions support CIGAR strings for sequence mapping and alignment:

- align2cigar Convert aligned sequences to corresponding Compact Idiosyncratic Gapped Alignment Report (CIGAR) format strings.
- **cigar2align** Convert unaligned sequences to aligned sequences using Compact Idiosyncratic Gapped Alignment Report (CIGAR) format strings

The following functions are updated:

- multialign Align multiple sequences using progressive method. Updated to include a new property, 'UseParallel', which lets you use parfor-loops and compute in parallel mode.
- seqpdist Calculate pairwise distance between sequences. Updated to include a new property, 'UseParallel', which lets you use parfor-loops and compute in parallel mode.

# **Compatibility Considerations**

In Bioinformatics Toolbox Version 3.4 and earlier, the multialign and seqpdist functions included 'JobManager' and 'WaitInQueue' property name/property value pairs, which let you process in parallel, including support for the MATLAB scheduler for clusters.

In Bioinformatics Toolbox Version 3.5, the multialign and seqpdist functions allowed the 'JobManager' and 'WaitInQueue' property name/property value pairs, but displayed a warning.

In Bioinformatics Toolbox Version 3.6, the multialign and seqpdist functions error if you use the 'JobManager' or 'WaitInQueue' property name/property value pair. Instead they include the

'UseParallel' property name/property value pair, which lets you process in parallel, including support for:

- Local workers for multicore machines
- The MATLAB scheduler for clusters
- Third-party schedulers for clusters

#### Updates to BioMap Class, Methods, and Properties

You can now create a **BioMap** object from a MATLAB structure containing sequence and alignment information, returned by the **bamread** function.

The following method of the BioMap class is updated: getCoverage — Compute read coverage in BioMap object. Updated to return the coverage of multiple regions of the reference sequence.

The **BioMap** class includes the following new methods:

- getCompactAlignment Construct compact alignment represented in BioMap object.
- getMatePosition Retrieve mate positions of read sequences from BioMap object.
- setMatePosition Set mate positions of read sequences in BioMap object.

The **BioMap** class includes the following new property:

• MatePosition — Positions of the mates for all read sequences represented in the BioMap object.

#### **Function Elements Being Removed**

| Function Element Name                                                                                 | What Happens When<br>You Use This Function<br>Element | Use This Instead                                                                                                    | Compatibility<br>Considerations                                                                                      |
|----------------------------------------------------------------------------------------------------|-------------------------------------------------------|----------------------------------------------------------------------------------------------------|----------------------------------------------------------------------------------------------------|
| 'Others' property name/<br>property value pair as<br>input to aacount and<br>basecount functions      | Warns                                                 | 'Ambiguous' or 'Gaps'<br>property name/property<br>value pair as input to<br>aacount and basecount<br>functions                         | See the Compatibility<br>Considerations subheading<br>in "Sequence Statistics<br>Functions" on page 23-2.            |
| 'Structure' property<br>name/property value pair<br>as input to aacount and<br>basecount functions    | Warns                                                 | 'Ambiguous' property<br>name/property value pair<br>with either 'ignore' or<br>'warn' as input to<br>aacount and basecount<br>functions | See the Compatibility<br>Considerations subheading<br>in "Sequence Statistics<br>Functions" on page 23-2.            |
| 'JobManager' property<br>name/property value pair<br>as input to multialign<br>and seqpdist functions | Errors                                                | 'UseParallel' property<br>name/property value pair<br>as input to multialign<br>and seqpdist functions                                  | See the Compatibility<br>Considerations subheading<br>in "Multiple Sequence<br>Alignment Functions" on<br>page 23-3. |

| Function Element Name                                                                                                    | What Happens When<br>You Use This Function<br>Element | Use This Instead                                                                                                    | Compatibility<br>Considerations                                                                                                    |
|----------------------------------------------------------------------------------------------------|-------------------------------------------------------|----------------------------------------------------------------------------------------------------|----------------------------------------------------------------------------------------------------|
| 'WaitInQueue' property<br>name/property value pair<br>as input to multialign<br>and seqpdist functions                           | Errors                                                | 'UseParallel' property<br>name/property value pair<br>as input to multialign<br>and seqpdist functions                                                                           | See the Compatibility<br>Considerations subheading<br>in "Multiple Sequence<br>Alignment Functions" on<br>page 23-3.                 |
| The following properties of<br>a clustergram object:<br>• ColumnMarker<br>• Impute<br>• Ratio<br>• RowMarker<br>• SymmetricRange | Errors                                                | <ul> <li>New properties of a clustergram object:</li> <li>ColumnGroupMarker</li> <li>ImputeFun</li> <li>DisplayRatio</li> <li>RowGroupMarker</li> <li>Symmetric</li> </ul>       | See "Clustergram Methods<br>and Properties" on page<br>25-4.                                                                         |
| 'Dimension' property<br>name/property value pair<br>as input to clustergram<br>function                                          | Errors                                                | 'Cluster' property<br>name/property value pair<br>as input to clustergram<br>function                                                                                            | See the Compatibility<br>Considerations subheading<br>in "Microarray Functions"<br>on page 28-3.                                     |
| 'Pdist' property name/<br>property value pair as<br>input to clustergram<br>function                                             | Errors                                                | Either 'RowPdist' or<br>'ColumnPdist' property<br>name/property value pair<br>as input to clustergram<br>function                                                                | See the Compatibility<br>Considerations subheading<br>in "Microarray Functions"<br>on page 28-3.                                     |
| pdbplot function                                                                                                    | Errors                                                | molviewer function                                                                                                    | See the Compatibility<br>Considerations subheading<br>in "Protein Analysis and<br>Sequence Utilities<br>Functions" on page 31-<br>3. |
| getpir and pirread<br>functions                                                                                                  | Errors                                                | Use getembl,<br>getgenpept, and getpdb<br>to retrieve protein<br>sequences from Web<br>databases. Use emblread,<br>genpeptread, and<br>pdbread to read protein<br>sequence data. | See "Data Formats and<br>Databases Functions" on<br>page 33-2.                                                                       |
| mamadnorm and<br>mameannorm functions                                                                                            | Errors                                                | manorm function                                                                                                    |                                                                                                    |

# R2010a

Version: 3.5 New Features Bug Fixes Compatibility Considerations

#### **Data Format and Database Functions**

The following functions are new:

- saminfo Return information about Sequence Alignment/Map (SAM) file.
- samread Read data from Sequence Alignment/Map (SAM) file.

The following functions are updated:

- fastaread Read data from FASTA file. Updated to allow trimming of the headers in the output structure by addition of TrimHeaders property.
- fastqread Read data from FASTQ file. Updated to allow trimming of the headers in the output structure by addition of TrimHeaders property.
- phytreeread Read phylogenetic tree file. Updated to return a second output containing bootstrap values for tree nodes.

#### **Pairwise Sequence Alignment Functions**

The following function is updated:

• fastaread — Read data from FASTA file. Updated to allow trimming of the headers in the output structure by addition of TrimHeaders property.

# **Multiple Sequence Alignment Functions**

The following functions are updated:

- fastaread Read data from FASTA file. Updated to allow trimming of the headers in the output structure by addition of TrimHeaders property.
- multialign Align multiple sequences using progressive method. Updated to include a new property, 'UseParallel', which lets you use parfor-loops and compute in parallel mode.
- seqpdist Calculate pairwise distance between sequences. Updated to include a new property, 'UseParallel', which lets you use parfor-loops and compute in parallel mode.

# **Compatibility Considerations**

In Bioinformatics Toolbox Version 3.4 and earlier, the multialign and seqpdist functions included 'JobManager' and 'WaitInQueue' property name/property value pairs, which let you process in parallel, including support for the MATLAB scheduler for clusters.

In Bioinformatics Toolbox Version 3.5, the multialign and seqpdist functions do not include the include the 'JobManager' and 'WaitInQueue' property name/property value pairs. Instead they include the 'UseParallel' property name/property value pair, which lets you process in parallel, including support for:

- Local workers for multicore machines
- The MATLAB scheduler for clusters
- Third-party schedulers for clusters

# Phylogenetic Tree Tools and Methods

The following functions are updated:

- phytreeread Read phylogenetic tree file. Updated to return a second output containing bootstrap values for tree nodes.
- seqpdist Calculate pairwise distance between sequences. Updated to include a new property, 'UseParallel', which lets you use parfor-loops and compute in parallel mode.

# **BioIndexedFile Function, Object, Methods, and Properties**

Following is a new class for an object that lets you extract information from large multi-entry text files.

• **BioIndexedFile** — Allow quick and efficient access to large text file with nonuniform-size entries.

This class has properties and methods that are useful for accessing, reading, and parsing data from a large source file.

# **BioRead Function, Object, Methods, and Properties**

Following is a new class for an object that contains data from short-read sequences, including sequence headers, nucleotide sequences, and the quality scores for the sequences.

• BioRead — Contain sequence and quality data.

This class has properties and methods that you can use to explore, access, filter, and manipulate all or a subset of the data, before doing subsequent analyses or sequence alignment and mapping.

# **BioMap Function, Object, Methods, and Properties**

Following is a new class for an object that contains data from short-read sequences, including sequence headers, read sequences, quality scores for the sequences, and data about alignment and mapping to a single reference sequence.

• BioMap — Contain sequence, quality, alignment, and mapping data.

This class has properties and methods that you can use to explore, access, filter, and manipulate all or a subset of the data, before doing subsequent analyses or viewing the data.

# **Function Elements Being Removed**

| Function Element<br>Name                                                                                  | What Happens When<br>You Use This Function<br>Element | Use This Instead                                                                                          | Compatibility<br>Considerations                                                                                          |
|----------------------------------------------------------------------------------------------------|-------------------------------------------------------|----------------------------------------------------------------------------------------------------|----------------------------------------------------------------------------------------------------|
| 'JobManager'<br>property name/property<br>value pair as input to<br>multialign and<br>seqpdist functions  | Warns                                                 | 'UseParallel'<br>property name/property<br>value pair as input to<br>multialign and<br>seqpdist functions | See the Compatibility<br>Considerations<br>subheading in "Multiple<br>Sequence Alignment<br>Functions" on page 24-2      |
| 'WaitInQueue'<br>property name/property<br>value pair as input to<br>multialign and<br>seqpdist functions | Warns                                                 | 'UseParallel'<br>property name/property<br>value pair as input to<br>multialign and<br>seqpdist functions | See the Compatibility<br>Considerations<br>subheading in "Multiple<br>Sequence Alignment<br>Functions" on page 24-<br>2. |

# R2009b

Version: 3.4 New Features Bug Fixes Compatibility Considerations

#### **Data Format and Database Functions**

Following are new functions:

- fastainfo Return information about FASTA file.
- fastqinfo Return information about FASTQ file.
- fastqread Read data from FASTQ file.
- fastqwrite Write to file using FASTQ format.
- sffinfo Return information about SFF file.
- sffread Read data from SFF file.
- tgspcinfo Return information about SPC file.
- tgspcread Read data from SPC file.

The following functions are updated:

- affyread Read microarray data from Affymetrix<sup>®</sup> GeneChip<sup>®</sup> file. Updated to read cell layout files (CLF) and background probe (BGP) files.
- multialignwrite Write multiple alignment to file. Updated to write a file in either ClustalW ALN format (default) or MSF format.

# **Protein Analysis Functions**

Following is a new function:

• isotopicdist — Calculate high-resolution isotope mass distribution and density function.

The following function is updated:

• cleave — Cleave amino acid sequence with enzyme. Updated to let you specify an exception to the enzyme's cleavage rule and to let you specify a maximum number of missed cleavage sites. Also updated to return the number of missed cleavage sites per peptide fragment.

# **Data Visualization Functions**

The following functions are updated:

- microplateplot Display visualization of microtiter plate. Display updated so that first row of input matrix appears at the top and is labeled row A. Updated to return the handle to the axes of the plot, which lets you reverse the order or the rows or columns in the display. Updated to include a new property, 'TextFontSize', which lets you control the font size of text labels.
- multialignviewer Display and interactively adjust multiple sequence alignment. Updated to accept a list of names to label the sequences in the Multiple Sequence Alignment Viewer window.
- showalignment Display color-coded sequence alignment. Updated to control the inclusion or exclusion of terminal gaps from the count of matches and similar residues when displaying a pairwise alignment.

# **Compatibility Considerations**

In Bioinformatics Toolbox Version 3.3, the default layout for the plot returned by microplateplot displayed the first row of the input matrix at the bottom.

In Bioinformatics Toolbox Version 3.4, the plot displays the first row of the input matrix at the top.

# **Sequence Statistics Functions**

The following function is updated:

• seqshowwords — Graphically display words in sequence. Updated to search for multiple words in a sequence.

# **Sequence Utility Functions**

The following functions are updated:

- cleave Cleave amino acid sequence with enzyme. Updated to let you specify an exception to the enzyme's cleavage rule and to let you specify a maximum number of missed cleavage sites. Also updated to return the number of missed cleavage sites per peptide fragment.
- rebasecuts Find restriction enzymes that cut nucleotide sequence. Updated to use Version 904 of REBASE<sup>®</sup>, the Restriction Enzyme Database.
- restrict Split nucleotide sequence at restriction site. Updated to use Version 904 of REBASE, the Restriction Enzyme Database.

# **Sequence Visualization Functions**

The following functions are updated:

- multialignviewer Display and interactively adjust multiple sequence alignment. Updated to accept a list of names to label the sequences in the Multiple Sequence Alignment Viewer window.
- showalignment Display color-coded sequence alignment. Updated to control the inclusion or exclusion of terminal gaps from the count of matches and similar residues when displaying a pairwise alignment.

# **Pairwise Sequence Alignment Functions**

Following is a new function:

• localalign — Return local optimal and suboptimal alignments between two sequences.

The following functions are updated:

- multialignviewer Display and interactively adjust multiple sequence alignment. Updated to accept a list of names to label the sequences in the Multiple Sequence Alignment Viewer window.
- showalignment Display color-coded sequence alignment. Updated to control the inclusion or exclusion of terminal gaps from the count of matches and similar residues when displaying a pairwise alignment.

# **Multiple Sequence Alignment Functions**

The following functions are updated:

• multialignviewer — Display and interactively adjust multiple sequence alignment. Updated to accept a list of names to label the sequences in the Multiple Sequence Alignment Viewer window.

- multialignwrite Write multiple alignment to file. Updated to write a file in either ClustalW ALN format (default) or MSF format.
- showalignment Display color-coded sequence alignment. Updated to control the inclusion or exclusion of terminal gaps from the count of matches and similar residues when displaying a pairwise alignment.

#### **Phylogenetic Tree Tools and Methods**

The Phylogenetic Tree Tool includes the following updates:

- Includes two new circular print renderings: equal angle and equal daylight
- Updates to **Tools** menu, including commands to select specific branch and leaf nodes based on different criteria, such as distance, common ancestors, leaves only, and descendants.

Following is a new method:

• cluster — Validate clusters in phylogenetic tree.

The following method is updated:

 plot — Draw phylogenetic tree. Updated to include two new algorithms for circular layouts: equal angle and equal daylight. Updated to let you rotate circular trees from 0 through 360 degrees and to rotate leaf labels of circular trees so that the text is aligned to the root node. Updated the 'LeafLabels' property so that it defaults to true for circular layouts and to false for square and angular layouts.

#### **Compatibility Considerations**

In Bioinformatics Toolbox Version 3.3, the 'LeafLabels' property defaulted to true when the 'Type' property was 'square' or 'angular', and to false when the 'Type' property was 'radial'.

In Bioinformatics Toolbox Version 3.4, the 'LeafLabels' property defaults to false when the 'Type' property is 'square' or 'angular', and to true when the 'Type' property is 'radial'.

#### **Clustergram Window**

The Clustergram window has two new toolbar buttons:

- Annotate button Shows and hides intensity values for each area of the heat map.
- Show Dendrogram button Shows and hides the dendrograms.

#### **Clustergram Methods and Properties**

The following are new methods of a clustergram object:

- addTitle Add title to clustergram.
- addXLabel Label x-axis of clustergram.
- addYLabel Label y-axis of clustergram.
- clusterGroup Select cluster group.

The following properties of a clustergram object are renamed:

- ColumnMarker is now ColumnGroupMarker.
- Impute is now ImputeFun.
- Ratio is now DisplayRatio.
- RowMarker is now RowGroupMarker.
- SymmetricRange is now Symmetric.

#### Note The former property names are still valid for Bioinformatics Toolbox version 3.4 (R2009b).

Following is a new property related to the display of dendrogram tree diagrams in a clustergram object:

• ShowDendrogram

The following are new properties related to the display of row and column labels of a clustergram object:

- RowLabels
- ColumnLabels
- RowLabelsLocation
- ColumnLabelsLocation
- RowLabelsColor
- ColumnLabelsColor
- LabelsWithMarkers
- RowLabelsRotate
- ColumnLabelsRotate

The following are new properties related to annotating data in a clustergram object:

- Annotate
- AnnotColor
- AnnotPrecision

When using clustergram properties with the get and set methods, the property names are now case sensitive.

#### **Compatibility Considerations**

In Bioinformatics Toolbox Version 3.3, the property names of a clustergram object were not case sensitive when used with the get and set methods.

In Bioinformatics Toolbox Version 3.4, property names of a clustergram object are case sensitive.

# HeatMap Object, Methods, and Properties

Following is a new object:

• HeatMap object — Object containing matrix and heat map display properties.

The following are methods of a HeatMap object:

- addTitle Add title to heat map.
- addXLabel Label *x*-axis of heat map.
- addYLabel Label y-axis of heat map.
- plot Render heat map for object.
- view Render heat map for object.

A HeatMap object includes many properties that control the creation of the heat map, row and column labels, axes labels, title, and data annotation.

#### **DataMatrix Methods**

Following is a new method of a DataMatrix object:

• dmwrite — Write DataMatrix object to text file.

#### Microarray Functions, Objects, Methods, and Properties

Following are new functions to create objects containing data from a microarray gene expression experiment:

- bioma.ExpressionSet Contain data from microarray gene expression experiment.
- bioma.data.ExptData Contain expression data from microarray gene expression experiment.
- bioma.data.MetaData Contain sample or feature metadata from microarray gene expression experiment.
- **bioma.data.MIAME** Contain experiment information from microarray gene expression experiment.

These objects have properties and methods that are useful for viewing and analyzing the data or a subset of the data.

#### **Mass Spectrometry Functions**

Following are new functions:

- isotopicdist Calculate high-resolution isotope mass distribution and density function.
- tgspcinfo Return information about SPC file.
- tgspcread Read data from SPC file.

The following function is updated:

• mspeaks — Convert raw peak data to peak list (centroided data). Updated to include a new property, 'Style', which lets you specify the style for marking the peaks in the plot.

# **Demos for Sequence Analysis**

Following are two new sequence analysis demos:

- Working with SFF Files from the 454 Genome Sequencer FLX System
- "Working with Illumina®/Solexa Next-Generation Sequencing Data"

#### **Demos for Microarray Analysis**

Following are two new microarray analysis demos:

- "Working with Objects for Microarray Experiment Data"
- "Analyzing Illumina® Bead Summary Gene Expression Data"

# R2009a

Version: 3.3 New Features Bug Fixes Compatibility Considerations

#### **Data Visualization Functions**

Following is a new function:

• microplateplot — Display visualization of microtiter plate.

#### **Sequence Utility Functions**

The following functions are updated:

- rebasecuts Find restriction enzymes that cut nucleotide sequence. Updated to use Version 811 of REBASE, the Restriction Enzyme Database.
- restrict Split nucleotide sequence at restriction site. Updated to use Version 811 of REBASE, the Restriction Enzyme Database.

# **Sequence Conversion Functions**

The following function is updated:

• nt2aa — Convert nucleotide sequence to amino acid sequence. Updated to include a new property, 'ACGTOnly', to support ambiguous and unknown nucleotide characters.

# **Bioanalytic and Mass Spectrometry Functions**

The following functions are updated to use with data from any separation technique, including mass spectrometry:

- msalign Align peaks in signal to reference peaks.
- msbackadj Correct baseline of signal with peaks.
- mslowess Smooth signal with peaks using nonparametric method.
- msnorm Normalize set of signals with peaks.
- mspeaks Convert raw peak data to peak list (centroided data).
- msppresample Resample signal with peaks while preserving peaks.
- msresample Resample signal with peaks.
- mssgolay Smooth signal with peaks using least-squares polynomial.

#### **Microarray Functions**

The following functions are updated:

- cghcbs Perform circular binary segmentation (CBS) on array-based comparative genomic hybridization (aCGH) data. Updated to include an optional heuristic stopping rule to improve performance.
- ilmnbslookup Look up Illumina<sup>®</sup> BeadStudio<sup>™</sup> target (probe) sequence and annotation information. Updated to read Illumina microRNA array annotation files.
- ilmnbsread Read gene expression data exported from Illumina BeadStudio software. Updated to read Illumina microRNA array data files.

• mattest — Perform two-sample t-test to evaluate differential expression of genes from two experimental conditions or phenotypes. Updated with new property, 'VarType', which lets you specify equal or unequal (default) variance for the test.

# **Compatibility Considerations**

A compatibility consideration related to the mattest function was introduced in Bioinformatics Toolbox Version 3.2, but not reported in the Release Notes for Version 3.2 (R2008b). Specifically, in Bioinformatics Toolbox Version 3.1 and earlier, the mattest function used equal variance for the test. In Bioinformatics Toolbox Version 3.2, the mattest function starting using unequal variance for the test.

#### **Demo for Sequence Analysis**

The following is a new sequence analysis demo: "Predicting Protein Secondary Structure Using a Neural Network"

# R2008b

Version: 3.2 New Features Bug Fixes Compatibility Considerations

#### **Data Format and Database Functions**

Following are new functions:

- affygcrma Perform GC Robust Multi-array Average (GCRMA) procedure on Affymetrix microarray probe-level data.
- affyrma Perform Robust Multi-array Average (RMA) procedure on Affymetrix microarray probe-level data.
- affysnpannotread Read Affymetrix Mapping DNA array data from CSV-formatted annotation file.
- geoseriesread Read Gene Expression Omnibus (GEO) Series (GSE) format data.
- multialignwrite Write multiple-alignment to file using ClustalW ALN format.
- mzcdfread Read mass spectrometry data from netCDF file.

The following functions are updated:

- **affyread** Read microarray data from Affymetrix GeneChip file. Updated so that **Probes** field in the return structure is now a **single**, which reduces memory usage.
- celintensityread Read probe intensities from Affymetrix CEL files. Updated so that PMIntensities and MMIntensities fields in the return structure are now singles, which reduces memory usage.
- geosoftread Read Gene Expression Omnibus (GEO) SOFT format data. Updated to support Platform (GPL) records.
- getgeodata Retrieve Gene Expression Omnibus (GEO) format data. Updated to support Platform (GPL) and Series (GSE) records.
- goannotread Read annotations from Gene Ontology annotated file. Updated to include two new properties, 'Fields' and 'Aspect', which let you read a subset of the data in the annotated file.
- multialignread Read multiple sequence alignment file. Updated to support PHYLIP (Phylogeny Inference Package) multiple-sequence alignment files.
- mzxmlread Read data from mzXML file. Improved to read larger files, faster and without running out of memory. Updated with three new properties, 'Levels', 'TimeRange', and 'ScanIndices', which let you filter and read a subset of the data. Updated with a 'Verbose' property to control the progress display while reading the file.

# **Compatibility Considerations**

In Bioinformatics Toolbox Version 3.1 and earlier, the Probes field, in the structure returned by affyread, and the PMIntensities and MMIntensities fields, in the structure returned by celintensityread, were doubles. In Bioinformatics Toolbox Version 3.2, these fields are singles.

# **Sequence Utility Functions**

Following is a new function:

• cleavelookup — Find cleavage rule for enzyme or compound.

The following functions are updated:

- blastncbi Create remote NCBI BLAST report request ID or link to NCBI BLAST report. Updated to include a 'GapCosts' property, which lets you specify penalties for both opening and extending gaps, and an 'Entrez' property, which lets you limit searches using Entrez query syntax.
- **cleave** Cleave amino acid sequence with enzyme. Includes a new input argument that specifies the name of an enzyme or compound for which a cleavage rule is specified in the literature.
- rebasecuts Find restriction enzymes that cut nucleotide sequence. Updated to use Version 806 of REBASE, the Restriction Enzyme Database.
- restrict Split nucleotide sequence at restriction site. Updated to use Version 806 of REBASE, the Restriction Enzyme Database.
- **seqlogo** Display sequence logo for nucleotide or amino acid sequences. Updated to return a figure handle to the sequence logo.

# **Multiple Sequence Alignment Functions**

Following is a new function:

• multialignwrite — Write multiple alignment to file using ClustalW ALN format.

The following function is updated:

• multialignread — Read multiple sequence alignment file. Updated to support PHYLIP (Phylogeny Inference Package) multiple sequence alignment files.

# **Gene Ontology Functions**

The following function is updated:

 goannotread — Read annotations from Gene Ontology annotated file. Updated to include two new properties, 'Fields' and 'Aspect', which let you read a subset of the data in the annotated file.

#### **Protein Analysis Functions**

Following are new functions:

- cleavelookup Find cleavage rule for enzyme or compound.
- pdbsuperpose Superpose 3-D structures of two proteins.
- pdbtransform Apply linear transformation to 3-D structure of molecule.

The following function is updated:

• **cleave** — Cleave amino acid sequence with enzyme. Includes a new input argument that specifies the name of an enzyme or compound for which a cleavage rule is specified in the literature.

#### **Mass Spectrometry Functions**

Following are new functions:

• mzcdf2peaks — Convert mzCDF structure to peak list.

- mzcdfinfo Return information about netCDF file containing mass spectrometry data.
- mzcdfread Read mass spectrometry data from netCDF file.
- mzxmlinfo Return information about mzXML file.

The following function is updated:

 mzxmlread — Read data from mzXML file. Improved to read larger files, faster and without running out of memory. Updated with three new properties, 'Levels', 'TimeRange', and 'ScanIndices', which let you filter and read a subset of the data. Updated with a 'Verbose' property to control the progress display while reading the file.

#### **Microarray File Format Functions**

Following are new functions:

- affygcrma Perform GC Robust Multi-array Average (GCRMA) procedure on Affymetrix microarray probe-level data.
- affyrma Perform Robust Multi-array Average (RMA) procedure on Affymetrix microarray probe-level data.
- affysnpannotread Read Affymetrix Mapping DNA array data from CSV-formatted annotation file.
- geoseriesread Read Gene Expression Omnibus (GEO) Series (GSE) format data.

The following functions are updated:

- **affyread** Read microarray data from Affymetrix GeneChip file. Updated so that **Probes** field in the return structure is now a **single**, which reduces memory usage.
- celintensityread Read probe intensities from Affymetrix CEL files. Updated so that PMIntensities and MMIntensities fields in the return structure are now singles, which reduces memory usage.
- geosoftread Read Gene Expression Omnibus (GEO) SOFT format data. Updated to support Platform (GPL) records.
- getgeodata Retrieve Gene Expression Omnibus (GEO) format data. Updated to support Platform (GPL) and Series (GSE) records.

# **Compatibility Considerations**

In Bioinformatics Toolbox Version 3.1 and earlier, the Probes field, in the structure returned by affyread, and the PMIntensities and MMIntensities fields, in the structure returned by celintensityread, were doubles. In Bioinformatics Toolbox Version 3.2, these fields are singles.

# **Microarray Functions**

Following are new functions:

- affysnpintensitysplit Split Affymetrix SNP probe intensity information for alleles A and B.
- affygcrma Perform GC Robust Multi-array Average (GCRMA) procedure on Affymetrix microarray probe-level data.

- affyrma Perform Robust Multi-array Average (RMA) procedure on Affymetrix microarray probe-level data.
- DataMatrix Create DataMatrix object.

The following functions are updated:

- ilmnbslookup Look up Illumina BeadStudio target (probe) sequence and annotation information. Updated to support BGX and TXT annotation files.
- mattest Perform two-sample t-test to evaluate differential expression of genes from two experimental conditions or phenotypes. Updated to use unequal variance instead of equal variance for the test.
- probesetlookup Look up information for Affymetrix probe set. Updated to accept multiple probe set IDs/names or gene IDs.

#### **Compatibility Considerations**

In Bioinformatics Toolbox Version 3.1 and earlier, the mattest function used equal variance for the test. In Bioinformatics Toolbox Version 3.2, the mattest function uses unequal variance for the test.

#### **DataMatrix Object**

Following is a new object:

• DataMatrix object — Data structure encapsulating data and metadata from microarray experiment so that it can be indexed by gene or probe identifiers and by sample identifiers.

#### **DataMatrix Methods**

There are many methods that let you create, index into, modify, create subsets, sort, perform operations on, analyze, and plot a DataMatrix object.

#### **Demo for Visualization Tools**

The "Visualizing the Three-Dimensional Structure of a Molecule" demo is updated to use the new pdbsuperpose function.

#### **Demo for Sequence Analysis**

The following is a new sequence analysis demo:

• "Analyzing the Human Distal Gut Microbiome"

#### **Demos for Microarray Data Analysis**

Following is a new microarray data analysis demo:

• "Working with GEO Series Data"

The "Exploring Microarray Gene Expression Data" demo is updated to use the new DataMatrix object.

The "Analyzing Affymetrix SNP Arrays for DNA Copy Number Variants" demo is updated to use two new functions: affysnpannotread and affysnpintensitysplit.

The "Preprocessing Affymetrix® Microarray Data at the Probe Level" demo is updated to use two new functions: affygcrma and affyrma.

# R2008a

Version: 3.1 New Features Bug Fixes Compatibility Considerations

## **Data Format and Database Functions**

Following is a new function:

• ilmnbsread — Read microarray data exported from Illumina BeadStudio software.

The following functions are updated:

- celintensityread Read probe intensities from Affymetrix CEL files. Updated output structure to include a new field, GroupNumbers, which contains group numbers of probes.
- fastawrite Write to file using FASTA format. Updated such that if you specify an existing file, new data is appended to the file instead of overwriting it.
- getgenbank Retrieve sequence information from GenBank<sup>®</sup> database. Updated such that if you use the 'ToFile' property and specify an existing file, new data is appended to the file instead of overwriting it. Updated to allow you to access a partial sequence by adding new property 'PartialSeq'.
- getgenpept Retrieve sequence information from GenPept database. Updated such that if you use the 'ToFile' property and specify an existing file, new data is appended to the file instead of overwriting it. Updated to allow you to access a partial sequence by adding new property 'PartialSeq'.
- getgeodata Retrieve Gene Expression Omnibus (GEO) SOFT format data. Updated to retrieve both Sample (GSM) and Data Set (GDS) data.

## **Compatibility Considerations**

In Bioinformatics Toolbox Version 3.0 and earlier, when writing to files using the fastawrite function or the getgenbank or getgenpept functions with the 'ToFile' property, if you specified an existing file, the file was overwritten. In Bioinformatics Toolbox Version 3.1, if you specify an existing file, new data is appended to the file instead of overwriting it.

## **Sequence Utility Functions**

The following functions are updated:

- evalrasmolscript Send RasMol script commands to Molecule Viewer window. Updated to use Version 11.4 of the Jmol molecule viewer.
- molviewer Display and manipulate 3-D molecule structure. Updated to use Version 11.4 of the Jmol molecule viewer.
- ramachandran Draw Ramachandran plot for Protein Data Bank (PDB) data. Updated to handle
  PDB files with multiple chains and models by adding three properties: 'Chain', 'Plot', and
  'Model'. Updated Ramachandran plot to mark glycine residues and display reference regions by
  adding three properties: 'Glycine', 'Regions', and 'RegionDef'. Updated Ramachandran
  plot to display amino acid information in ToolTip. Updated to easily determine the names and
  sequence positions of amino acids corresponding to torsion angles by creating an output
  structure.
- **rebasecuts** Find restriction enzymes that cut nucleotide sequence. Updated to use Version 710 of REBASE, the Restriction Enzyme Database.
- restrict Split nucleotide sequence at restriction site. Updated to use Version 710 of REBASE, the Restriction Enzyme Database.

## **Pairwise Sequence Alignment Functions**

The following functions are updated:

- nwalign Globally align two sequences using Needleman-Wunsch algorithm. Updated to improve pairwise sequence performance.
- swalign Locally align two sequences using Smith-Waterman algorithm. Updated to improve pairwise sequence performance.

## **Phylogenetic Tree Tools Function**

The following function is updated:

• dnds — Estimate synonymous and nonsynonymous substitution rates. Updated by adding 'AdjustStops' property to control whether stop codons are excluded from calculations.

## **Protein Analysis Functions**

The following functions are updated:

- evalrasmolscript Send RasMol script commands to Molecule Viewer window. Updated to use Version 11.4 of the Jmol molecule viewer.
- molviewer Display and manipulate 3-D molecule structure. Updated to use Version 11.4 of the Jmol molecule viewer.
- ramachandran Draw Ramachandran plot for Protein Data Bank (PDB) data. Updated to handle PDB files with multiple chains and models by adding three properties: 'Chain', 'Plot', and 'Model'. Updated Ramachandran plot to mark glycine residues and display reference regions by adding three properties: 'Glycine', 'Regions', and 'RegionDef'. Updated Ramachandran plot to display amino acid information in ToolTip. Updated to easily determine the names and sequence positions of amino acids by creating an output structure.

## **Microarray File Format Functions**

Following is a new function:

• ilmnbsread — Read microarray data exported from Illumina BeadStudio software.

The following functions are updated:

- celintensityread Read probe intensities from Affymetrix CEL files. Updated output structure to include a new field, GroupNumbers, which contains group numbers of probes.
- getgeodata Retrieve Gene Expression Omnibus (GEO) SOFT format data. Updated to retrieve both Sample (GSM) and Data Set (GDS) data.

## **Microarray Functions**

Following are new functions:

- affysnpquartets Create table of SNP probe quartet results for Affymetrix probe set.
- cghfreqplot Display frequency of DNA copy number alterations across multiple samples.

- ilmnbslookup Look up Illumina BeadStudio target (probe) sequence and annotation information.
- redbluecmap Create red and blue color map.

The following functions are updated:

• clustergram — Compute hierarchical clustering, display dendrogram and heat map, and create clustergram object.

Updated properties include:

- 'Linkage' Can specify linkage method separately for rows and columns.
- 'Dendrogram' Can specify color threshold separately for rows and columns.

Replaced properties include:

- 'Dimension' Replaced by the 'Cluster' property, which lets you cluster along the columns, rows, or both.
- 'Pdist' Replaced by 'RowPdist' and 'ColumnPdist' properties.

New properties include:

- 'Standardize' Specifies the dimension for standardizing the data.
- 'DisplayRange' Specifies the display range of standardized values.
- 'LogTrans' Controls the log<sub>2</sub> transform of the data.
- 'Impute' Specifies a function and properties to impute missing data.
- 'RowMarker' Adds color and text marker to a group of rows.
- 'ColumnMarker' Adds color and text marker to a group of columns.

The interactivity of the clustergram figure is enhanced with the following features:

- Select a group of rows or columns and display the group number and genes or samples within.
- Create a new clustergram of only a group of the data.
- Export data as a clustergram object or structure in the MATLAB Workspace.
- maboxplot Create box plot for microarray data. Updated by adding 'BoxPlot' property, which lets you specify arguments to pass to the boxplot function, which creates the box plot.
- mairplot Create intensity versus ratio scatter plot of microarray data. Updated by adding
   'PlotOnly' property, which lets you display the scatter plot without user interface components.
- mattest Perform two-sample t-test to evaluate differential expression of genes from two experimental conditions or phenotypes. Updated by adding 'Bootstrap' property to run bootstrap tests.
- mavolcanoplot Create significance versus gene expression ratio (fold change) scatter plot of microarray data. Updated by adding 'PlotOnly' property, which lets you display the volcano plot without user interface components.
- probesetvalues Create table of Affymetrix probe set intensity values. Updated by adding 'Background' property to control the background correction.
- zonebackadj Perform background adjustment on Affymetrix microarray probe-level data using zone-based method. Updated to return a third output containing the estimated background values for each probe.

## **Compatibility Considerations**

In Bioinformatics Toolbox Version 3.0 and earlier, the clustergram function included 'Dimension' and 'Pdist' properties. In Bioinformatics Toolbox Version 3.1, the 'Dimension' property is replaced by the 'Cluster' property, and the 'Pdist' property is replaced by the 'RowPdist' and 'ColumnPdist' properties.

## Object

Following is a new object:

• clustergram object — Object containing hierarchical clustering analysis data.

## **Clustergram Methods**

The following are new methods of a clustergram object:

- get Retrieve information about clustergram object.
- plot Render clustergram heat map and dendrograms for clustergram object.
- set Set property of clustergram object.
- view View clustergram heat map and dendrograms for clustergram object.

## **Demo for Sequence Analysis**

The following is a new sequence analysis demo:

• "Performing a Metagenomic Analysis of a Sargasso Sea Sample"

## **Demo for Microarray Data Analysis**

The following is a new microarray data analysis demo:

• "Analyzing Affymetrix SNP Arrays for DNA Copy Number Variants"

## **Demo for Visualization Tools**

The following is a new visualization tool demo:

• "Working with the Clustergram Function"

## **Demos for Mass Spectrometry Data Analysis**

- The Batch Processing of Spectra Using Distributed Computing demo is updated to use the latest features of the Parallel Computing Toolbox<sup>™</sup> version 3.3, and is now called "Batch Processing of Spectra Using Sequential and Parallel Computing"
- The "Preprocessing Raw Mass Spectrometry Data" demo is updated with state-of-the-art examples for peak detection using wavelets denoising, binning by hierarchical clustering, and binning by dynamic programming.

# R2007b

Version: 3.0 New Features Bug Fixes Compatibility Considerations

#### **Data Format and Database Functions**

Following are new functions:

- blastformat Create local BLAST database.
- blastreadlocal Read data from local BLAST report.
- cytobandread Read cytogenetic banding information.

The following function was updated:

• affyread — Read microarray data from Affymetrix GeneChip file. Updated the structure returned when reading a CDF library file. The structure contains three new subfields: GroupNumber, Direction, and GroupName.

#### **Microarray File Format Functions**

Following is a new function:

• cytobandread — Read cytogenetic banding information.

The following function was updated:

 affyread — Read microarray data from Affymetrix GeneChip file. Updated the structure returned when reading a CDF library file. The structure contains three new subfields: GroupNumber, Direction, and GroupName.

#### **Microarray Functions**

Following are new functions:

- chromosomeplot Plot chromosome ideogram with G-banding pattern.
- cghcbs Perform circular binary segmentation (CBS) on array-based comparative genomic hybridization (aCGH) data.

The following function is updated:

• probesetvalues — Create table of Affymetrix probe set intensity values. Updated return matrix, which contains intensity values for probe-level data, to include two new fields: GroupNumber and Direction. Updated to return a second output containing the column names for the return matrix, which contains intensity values for probe-level data.

## Sequence Conversion, Utility, and Visualization Functions

Following are new functions:

- blastlocal Perform search on local BLAST database to create BLAST report.
- **rnaconvert** Convert secondary structure of RNA sequence between bracket and matrix notations.
- rnafold Predict minimum free-energy secondary structure of RNA sequence.
- rnaplot Draw secondary structure of RNA sequence.

## Mass Spectrometry Functions

The following function is updated:

• mspalign — Align mass spectra from multiple peak lists from LC/MS or GC/MS data set. Updated to include a new property, 'ShowEstimation', which controls the display of an assessment plot relative to the estimation method and the vector of common mass/charge (m/z) values.

## **Statistical Learning Functions**

The following function is updated:

svmsmoset — Create or edit Sequential Minimal Optimization (SMO) options structure. Updated default values for the 'MaxIter' and 'KernelCacheLimit' properties. Changed the 'Display' property so that when set to 'iter', a report displays every 500 iterations instead of 10.

## **Compatibility Considerations**

In Bioinformatics Toolbox Version 2.6 and earlier, the svmsmoset function used a 'MaxIter' property with a default of 1500 and a 'KernelCacheLimit' property with a default of 7500. In Bioinformatics Toolbox Version 3.0, the defaults are 15000 and 5000, respectively. Also, when you set the 'Display' property to 'iter', a report displays every 500 iterations instead of 10.

## Gene Ontology Methods

The following methods of a gene ontology object are updated:

- geneont.getancestors Find terms that are ancestors of specified Gene Ontology term. Updated to also return the number of times each ancestor is found. Updated to include two new properties, 'Relationtype', which specifies a relationship type to search for in the gene ontology, and 'Exclude', which controls excluding the original queried term(s) from the output, unless the term was reached while searching the gene ontology.
- geneont.getdescendants Find terms that are descendants of specified Gene Ontology term. Updated to also return the number of times each descendant is found. Updated to include two new properties, 'Relationtype', which specifies a relationship type to search for in the gene ontology, and 'Exclude', which controls excluding the original queried term(s) from the output, unless the term was reached while searching the gene ontology.
- geneont.getrelatives Find terms that are relatives of specified Gene Ontology term. Updated to also return the number of times each relative is found. Updated to include three new properties, 'Levels', which specifies the number of levels up and down to search in the gene ontology, 'Relationtype', which specifies a relationship type to search for in the gene ontology, and 'Exclude', which controls excluding the original queried term(s) from the output, unless the term was reached while searching the gene ontology.

## **Demos for Microarray Data Analysis**

The following are two new microarray data analysis demos:

• "Detecting DNA Copy Number Alteration in Array-Based CGH Data"

• "Analyzing Array-Based CGH Data Using Bayesian Hidden Markov Modeling"

#### **Demos for Sequence Analysis**

The following are two new sequence analysis demos:

- "Predicting and Visualizing the Secondary Structure of RNA Sequences"
- "Identifying Over-Represented Regulatory Motifs"

The "Investigating the Bird Flu Virus" demo was updated to demonstrate how to write KML-formatted files, which can be used by Google Earth<sup>m</sup> to display geospatial data.

## **Demo for Graph Theory Analysis**

The following is a new graph theory demo:

• "Working with Graph Theory Functions"

# R2007a+

Version: 2.6 New Features Bug Fixes Compatibility Considerations

## **Data Formats and Databases Functions**

The following functions are updated:

- affyread Read microarray data from Affymetrix GeneChip file. Updated to read Affymetrix files from expression, genotyping, or resequencing assays on all platforms, except Solaris<sup>™</sup>.
- celintensityread Read probe intensities from Affymetrix CEL files. Updated to read Affymetrix CEL and CDF files from expression or genotyping assays on all platforms, except Solaris.
- mzxmlread Read mzXML file into MATLAB as structure. Updated to read mzXML files that conform to the mzXML 2.1 specification or earlier specifications.

## **Compatibility Considerations**

In Bioinformatics Toolbox Version 2.6, the structure returned by affyread when reading a CHP file from an expression assay no longer contains a ProbePairs field. The ProbePairs field still exists in the structure returned by affyread when reading a CDF file.

#### **Microarray File Formats Functions**

The following functions are updated:

- **affyread** Read microarray data from Affymetrix GeneChip file. Updated to read Affymetrix files from expression, genotyping, or resequencing assays on all platforms, except Solaris.
- celintensityread Read probe intensities from Affymetrix CEL files. Updated to read Affymetrix CEL and CDF files from expression or genotyping assays on all platforms, except Solaris.

## **Compatibility Considerations**

In Bioinformatics Toolbox Version 2.6, the structure returned by affyread when reading a CHP file from an expression assay no longer contains a ProbePairs field. The ProbePairs field still exists in the structure returned by affyread when reading a CDF file.

#### **Microarray Utility Functions**

The following function is updated:

• probesetplot — Plot Affymetrix probe set intensity values. Updated to accept structures created from CEL and CDF files, instead of a structure created from a CHP file.

## **Compatibility Considerations**

In Bioinformatics Toolbox Version 2.5 and earlier, the probesetplot function accepted a structure created from a CHP file as input. Currently it requires two structures: one created from a CEL file and one created from a CDF library file. If you have any scripts that call the probesetplot function, you need to update them to provide the correct input arguments.

## **Microarray Normalization and Filtering Functions**

Following is a new function:

• zonebackadj — Perform background adjustment on Affymetrix microarray probe-level data using zone-based method.

#### **Mass Spectrometry Functions**

The following function is updated:

• mzxmlread — Read mzXML file into MATLAB as structure. Updated to read mzXML files that conform to the mzXML 2.1 specification or earlier specifications.

Following is a new function you can use to calibrate and/or synchronize multidimensional mass spectrometry data:

• samplealign — Align two data sets containing sequential observations by introducing gaps.

#### **Demos for Mass Spectrometry Functions**

The following are two new mass spectrometry demos:

- "Visualizing and Preprocessing Hyphenated Mass Spectrometry Data Sets for Metabolite and Protein/Peptide Profiling"
- "Differential Analysis of Complex Protein and Metabolite Mixtures using Liquid Chromatography/ Mass Spectrometry (LC/MS)"

# R2007a

Version: 2.5 New Features Bug Fixes Compatibility Considerations

#### **Data Formats and Database Functions**

Following are new functions for reading and creating files:

- affyprobeseqread Read data file containing probe sequence information for Affymetrix GeneChip array.
- pdbwrite Write to file using Protein Data Bank (PDB) format.

The following functions were updated:

- celintensityread Read probe intensities from Affymetrix CEL files (Windows<sup>®</sup> 32). Updated so that the order of columns (CEL files) in return matrices PMIntensities and MMIntensities matches the order of CEL files in the *CELFiles* input argument.
- pdbread Read data from Protein Data Bank (PDB) file. Updated so that the six fields containing coordinate information (Atom, AtomSD, AnisotropicTemp, AnisotropicTempSD, Terminal, and HeterogenAtom) are now subfields within the Model field of the MATLAB structure. Updated to include a new property, ModelNum, which reads only the specified model from a PDB-formatted text file.

#### **Compatibility Considerations**

In Bioinformatics Toolbox Version 2.4 and earlier, the celintensityread function ordered the columns (CEL files) of return matrices PMIntensities and MMIntensities alphabetically.

In Bioinformatics Toolbox Version 2.4 and earlier, the pdbread function stored coordinate information in six fields (Atom, AtomSD, AnisotropicTemp, AnisotropicTempSD, Terminal, and HeterogenAtom) within the MATLAB structure. These six fields are now subfields within the Model field of the MATLAB structure.

#### **Demo for Data Formats and Database Functions**

The "Accessing NCBI Entrez Databases with E-Utilities" demo illustrates how to programatically search and retrieve data.

#### **Statistical Learning Functions**

Following are new functions:

- optimalleaforder Determine optimal leaf ordering for hierarchical binary cluster tree.
- svmsmoset Create or edit Sequential Minimal Optimization (SMO) options structure.

The following function was updated:

 svmtrain — Train support vector machine classifier. Updated to include a new SMO method and a new property, SMO\_Opts, which provides options for the SMO method. The BoxConstraint property has changed, including a new default value.

## **Compatibility Considerations**

In Bioinformatics Toolbox Version 2.4 and earlier, the svmtrain function used a BoxConstraint property with a default of  $\frac{1}{\sqrt{eps}}$ . In Bioinformatics Toolbox Version 2.5, the default is 1, which can lead to slightly different results.

## **Protein Analysis and Sequence Utilities Functions**

Following are new functions:

- evalrasmolscript Send RasMol script commands to molecule viewer.
- molviewer Display and manipulate 3-D molecule structure.
- proteinpropplot Plot properties of amino acid sequence.
- seqinsertgaps Insert gaps into nucleotide or amino acid sequence.

The following functions were updated:

- featuresparse Parse features from GenBank, GenPept, or EMBL data. Updated to include a new property, Sequence, which controls the extraction, when possible, of the sequences.
- **oligoprop** Calculate sequence properties of DNA oligonucleotide. Updated to handle ambiguous N characters in a sequence.

The following function is removed:

• pdbplot — Plot 3-D protein structure. This function was replaced by the molviewer function.

## **Compatibility Considerations**

In Bioinformatics Toolbox Version 2.5, the pdbplot function was replaced by the molviewer function. If you have any scripts that call the pdbplot function, you need to update them to call the molviewer function.

## **Demo for Protein Analysis and Sequence Utilities Functions**

The "Visualizing the Three-Dimensional Structure of a Molecule" demo illustrates the molviewer function.

## **Sequence Alignment Functions**

The following function was updated:

• seqpdist — Calculate pairwise distance between sequences. Updated to assume that all input
sequences are aligned if they have the same length, regardless of the presence of gaps. If you
know your input sequences are not aligned, you can align them before passing them to seqpdist
(for example, using multialign), or set PairwiseAlignment to true when using seqpdist.

#### **Compatibility Considerations**

In Bioinformatics Toolbox Version 2.4 and earlier, the seqpdist function assumed all input sequences were aligned if they had the same length and at least one gap.

#### **Demo for Sequence Alignment Functions**

The "Comparing Whole Genomes" demo illustrates how to compare features of organisms on a genomic evolution scale.

#### **Microarray File Formats Functions**

Following is a new function:

• **affyprobeseqread** — Read data file containing probe sequence information for Affymetrix GeneChip array.

The following function was updated:

• celintensityread — Read probe intensities from Affymetrix CEL files (Windows 32). Updated so that the order of columns (CEL files) in return matrices PMIntensities and MMIntensities matches the order of CEL files in the *CELFiles* input argument.

## **Compatibility Considerations**

In Bioinformatics Toolbox Version 2.4 and earlier, the celintensityread function ordered the columns (CEL files) of return matrices PMIntensities and MMIntensities alphabetically.

#### **Microarray Normalization and Filtering Functions**

Following are new functions:

- affyprobeaffinities Compute Affymetrix probe affinities from their sequences and MM probe intensities.
- gcrmabackadj Perform GC Robust Multi-array Average (GCRMA) background adjustment on Affymetrix microarray probe-level data using sequence information.
- gcrma Perform GC Robust Multi-array Average (GCRMA) background adjustment, quantile normalization, and median-polish summarization on Affymetrix microarray probe-level data.

# Demo for Microarray File Formats, Normalization, and Filtering Functions

The "Preprocessing Affymetrix® Microarray Data at the Probe Level" demo illustrates the affyprobeseqread, affyprobeaffinities, gcrmabackadj, and gcrma functions.

#### **Microarray Data Analysis and Visualization Functions**

Following is a new function:

• mafdr — Estimate false discovery rate (FDR) of differentially expressed genes from two experimental conditions or phenotypes.

The following function was updated:

• mattest — Perform two-tailed t-test to evaluate differential expression of genes from two experimental conditions or phenotypes. Updated to include a new property, Permute, which controls whether permutation tests are run.

#### **Demo for Microarray Data Analysis and Visualization Functions**

The "Exploring Microarray Gene Expression Data" demo illustrates the mattest and mafdr functions.

#### **Mass Spectrometry Functions**

Following are new functions:

- msdotplot Plot set of peak lists from LC/MS or GC/MS data set.
- mspalign Align mass spectra from multiple peak lists from LC/MS or GC/MS data set.
- mspeaks Convert raw mass spectrometry data to peak list (centroided data).
- msppresample Resample mass spectrometry signal while preserving peaks.
- mzxml2peaks Convert mzXML structure to peak list.

The following function was updated:

• msheatmap — Create pseudocolor image of set of mass spectra. Updated to handle LC/MS and GC/MS data.

#### **Phylogenetic Tree Tools Functions**

Following is a new function:

• seqinsertgaps — Insert gaps into nucleotide or amino acid sequence.

The following functions were updated:

- dnds Estimate synonymous and nonsynonymous substitution rates. Updated to include two new
  properties, Verbose, which controls the display of the codons considered in the computations and
  their amino acid translations, and Window, which performs the calculations over a sliding window.
- dndsml Estimate synonymous and nonsynonymous substitution rates using maximum likelihood method. Updated to include a new property, Verbose, which controls the display of the codons considered in the computations and their amino acid translations.
- seqpdist Calculate pairwise distance between sequences. Updated to assume that all input sequences are aligned if they have the same length, regardless of the presence of gaps. If you know your input sequences are not aligned, you can align them before passing them to seqpdist (for example, using multialign), or set PairwiseAlignment to true when using seqpdist.

#### **Compatibility Considerations**

In Bioinformatics Toolbox Version 2.4 and earlier, the seqpdist function assumed all input sequences were aligned if they had the same length and at least one gap.

## **Demos for Phylogenetic Tree Tools Functions**

The following demos illustrate the nwalign, seqinsertgaps, dnds, and multialign functions:

- "Analyzing Synonymous and Nonsynonymous Substitution Rates"
- "Investigating the Bird Flu Virus"

The "Reconstructing the Origin and the Diffusion of the SARS Epidemic" demo presents an analysis of the SARS epidemic.

#### **Phylogenetic Tree Methods**

Following is a new method of a phytree object:

• reorder - Reorder leaves of phylogenetic tree.

# R2006b

Version: 2.4

**New Features** 

**Bug Fixes** 

#### **Data Formats and Database Functions**

Following is a new function for getting data into the MATLAB environment:

• mzxmlread — Read mzXML file into the MATLAB software as structure.

The following functions were updated:

- celintensityread Read probe intensities from Affymetrix CEL files (Windows 32). Updated to include a new property, Verbose, which controls the display of a progress report showing the name of each CEL file as it is read.
- fastaread Read data from FASTA file. Updated to include a new property, Blockread, which controls reading a single entry or block of entries from a file.
- geosoftread Read Gene Expression Omnibus (GEO) SOFT format data. Updated to read Data Set (GDS) files as well as Sample (GSM) files.
- getblast BLAST report from NCBI Web site. Updated to include a new property, WaitTilReady, which pauses the MATLAB software and waits a specified time (minutes) for a report from the NCBI Web site.
- scfread Read trace data from SCF file. Updated to include more output options.

#### **Sequence Utilities Functions**

Following is a new function for parsing sequence data:

• featuresparse — Parse features from GenBank, GenPept, or EMBL data.

#### **Sequence Visualization Functions**

The following function was updated:

 seqtool — Open tool to interactively explore biological sequences. Updated to download sequences from the EMBL database, interactively move the viewing frame in the Sequence Viewer by pressing and holding Ctrl while click-dragging, and export an amino acid translation as a FASTA file or to the MATLAB Workspace.

#### **Multiple Sequence Alignment Functions**

The following function was updated:

• multialignviewer — Open viewer for multiple sequence alignments. Updated to export consensus sequences.

#### **Microarray File Formats**

The following function was updated:

• celintensityread — Read probe intensities from Affymetrix CEL files (Windows 32). Updated to include a new property, Verbose, which controls the display of a progress report showing the name of each CEL file as it is read.

## **Microarray Data Analysis and Visualization Functions**

The following functions were updated:

- clustergram Create dendrogram and heat map. Updated to include a new property, OptimalLeafOrder, which enables or disables the optimal leaf ordering calculation, which determines the leaf order that maximizes the similarity between neighboring leaves.
- mairplot Create intensity versus ratio scatter plot for microarray signals. Updated to include a new property, Type, which creates either an IR plot or MA plot, changing the plot axes to log scale, and adding plot interactive features such as displaying gene labels, changing factor lines, normalizing data, and exporting data.
- mapcaplot Create Principal Component plot of expression profile data. Updated by adding an export feature.
- redgreencmap Create red and green colormap. Updated to include a new property, Interpolation, which sets the method for color interpolation.

## **Graph Theory Functions**

Following are new functions for applying basic graph theory algorithms to sparse matrices:

- graphallshortestpaths Find all shortest paths in graph.
- graphconncomp Find strongly or weakly connected components in graph.
- graphisdag Test for cycles in directed graph.
- graphisomorphism Find isomorphism between two graphs.
- graphisspantree Determine if tree is spanning tree.
- graphmaxflow Calculate maximum flow and minimum cut in directed graph.
- graphminspantree Find minimal spanning tree in graph.
- graphpred2path Convert predecessor indices to paths.
- graphshortestpath Solve shortest path problem in graph.
- graphtopoorder Perform topological sort of directed acyclic graph.
- graphtraverse Traverse graph by following adjacent nodes.

## **Graph Visualization Methods**

Following are new methods for applying basic graph theory algorithms to a biograph object:

- allshortestpaths Find all shortest paths in biograph object.
- conncomp Find strongly or weakly connected components in biograph object.
- getmatrix Get connection matrix from biograph object.
- isdag Test for cycles in biograph object.
- isomorphism Find isomorphism between two biograph objects.
- isspantree Determine if tree created from biograph object is spanning tree.
- maxflow Calculate maximum flow and minimum cut in biograph object.
- minspantree Find minimal spanning tree in biograph object.

- shortestpath Solve shortest path problem in biograph object.
- topoorder Perform topological sort of directed acyclic graph extracted from biograph object.
- traverse Traverse biograph object by following adjacent nodes.

#### **Phylogenetic Tree Methods**

Following is a new method for the phytree object:

• getmatrix — Convert phytree object into a relationship matrix.

## R2006a+

Version: 2.3

**New Features** 

#### **Data Formats and Databases Functions**

The following functions are removed:

- getpir Sequence data from PIR-PSD database. This function retrieved data from the PIR-PSD database. This database has been discontinued and this function no longer retrieves data. See https://pir.georgetown.edu/pirwww/dbinfo/pir\_psd.shtml for more details.
- pirread Read data from Protein Information Resource (PIR) file. This function supported the data format of the PIR-PSD database. This database has been discontinued. See https://pir.georgetown.edu/pirwww/dbinfo/pir\_psd.shtml for more details.

#### **Sequence Utilities Functions**

The following function was updated to include five new databases, including refseq\_rna, refseq\_genomic, env\_nt, refseq\_protein, and env\_nr:

• blastncbi — Generate remote BLAST request.

#### **Sequence Visualization Functions**

Following is a new function for visualizing sequence data:

• featuresmap — Draw linear or circular map of features from GenBank structure.

#### **Statistical Learning Functions**

The following function was updated to include three new properties, including RBF\_Sigma, BoxConstraint, and Autoscale:

• svmtrain — Train support vector machine classifier.

#### **Microarray Functions**

The following function is supported on the Windows 32 platform only:

• affyread — Read microarray data from Affymetrix GeneChip file (Windows 32).

Following are new functions for preprocessing Affymetrix probe-level microarray data:

- celintensityread Read probe intensities from Affymetrix CEL files (Windows 32).
- rmabackadj Perform background adjustment on Affymetrix microarray probe-level data using Robust Multi-array Average (RMA) procedure.
- rmasummary Calculate gene (probe set) expression values from Affymetrix microarray probelevel data using Robust Multi-array Average (RMA) procedure.
- affyinvarsetnorm Perform rank invariant set normalization on probe intensities from multiple Affymetrix CEL or DAT files.

Following is a new function for two-color microarray normalization:

• mainvarsetnorm — Perform rank invariant set normalization on gene expression values from two experimental conditions or phenotypes.

Following are new functions for microarray differential expression analysis:

- mattest Perform two-sample, two-tailed t-test to evaluate differential expression of genes from two experimental conditions or phenotypes.
- mavolcanoplot Create significance versus gene expression ratio (fold change) scatter plot of microarray data.

#### **Demo for Microarray Functions**

New demo of the new microarray functions (Analyzing Affymetrix Microarray Gene Expression Data).

# R2006a

Version: 2.2.1

No New Features or Changes

# R14SP3+

Version: 2.2

**New Features** 

#### **Multiple Sequence Alignment Viewer**

• multialignviewer — Interactively view, explore alignments, and make manual modifications.

#### **Microarray Functions for Agilent Software**

- agferead Read an Agilent<sup>®</sup> Feature Extraction Software file.
- magetfield Utility function to extract data from a microarray.

#### **Gene Ontology Database Functions**

- geneont Import the Gene Ontology database from the Web.
- geneont.getancestors, geneont.getdescendants, geneont.getrelatives Get a subset of the ontology.
- goannot read Parse Gene Ontology Annotated files.
- num2goid Convert numbers to Gene Ontology IDs.

## **Demo for Gene Ontology Functions**

New demo for the new Gene Ontology functions (geneontologydemo) and working with whole genomes (biomemorymapdemo).

# **R14SP3**

Version: 2.1.1

No New Features or Changes

# R14SP2+

Version: 2.1

**New Features** 

#### **Sequence Alignment Functions**

- multialign Align multiple sequences using a progressive method with Distributed Computing Toolbox<sup>™</sup> support.
- multialignread Read multiple sequence alignment file.
- profalign Align two profiles using Needleman-Wunsch global alignment.
- showalignment Updated to show multiply aligned sequences.
- **seqpdist** Updated to calculate pairwise distances between observations with Distributed Computing Toolbox support.

#### **Sequence Statistics Functions**

- codonbias Calculate codon frequency for each amino acid in a DNA sequence.
- cpgisland Locate CpG islands in a DNA sequence.

#### **Sequence Utilities Functions**

- rebasecuts Find restriction enzymes that cut a protein sequence.
- seqtool Graphical User Interface (GUI) for single sequence analysis.

#### **Phylogenetic Tree Functions**

- dnds, dndsml Estimate synonymous and nonsynonymous substitutions rates.
- seqneighjoin Reconstruct a phylogenetic tree with a Neighbor-joining method.

#### **Phylogenetic Tree Methods**

- getcanonical Calculate the canonical form of a phylogenetic tree.
- getnewwickstr Create a Newick formatted string.
- reroot Change the root of a phylogenetic tree.
- subtree Extract a subtree.
- weights Calculate weights for a phylogenetic tree.

#### **Microarray Functions**

probesetplot — Plot values for an Affymetrix CHP file probe set.

#### **Statistics Functions**

rankfeatures — Renamed function. The previous name was sqtlfeatures.

# **R14SP2**

Version: 2.0.1

**New Features** 

#### **Updated RBASE Table**

RBASE is the enzyme table that the function restrict uses to locate sequence patterns.

#### **Expanded Bioperl Demonstration**

Example of calling the MATLAB software from Perl scripts now includes several examples of passing various types of data (both directly and by variant variable) back and forth between Perl and a MATLAB Automation Server. To view the demo, type bioperldemo.